# How NTLM Relay Ruins Your Exchange Servers

1

Tianze Ding (@D1iv3)

2023

Phylet

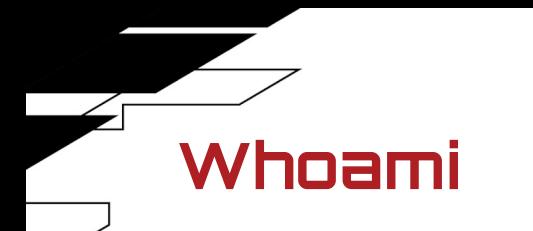

Tianze Ding (@D1iv3)

Senior Security Researcher, Tencent Security Xuanwu Lab

Focusing on Active Directory Security / Cloud Security / Web Security

2022 MSRC Most Valuable Researchers

DEFCON / Black Hat Asia Speaker

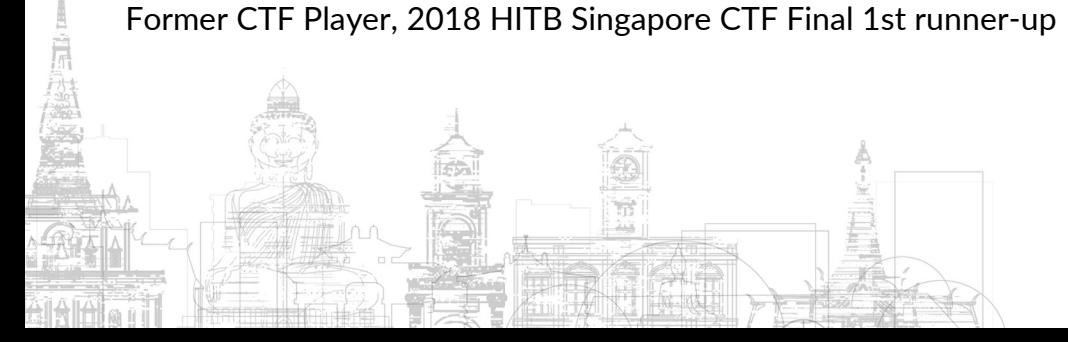

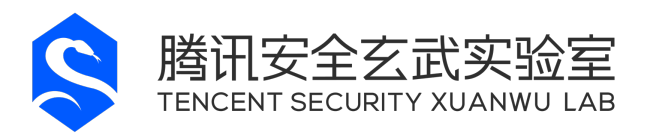

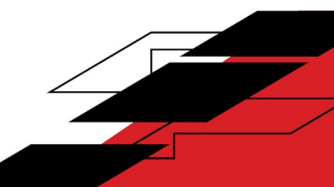

# Vulnerabilities in this talk

Ŵ

 $\neq$ 

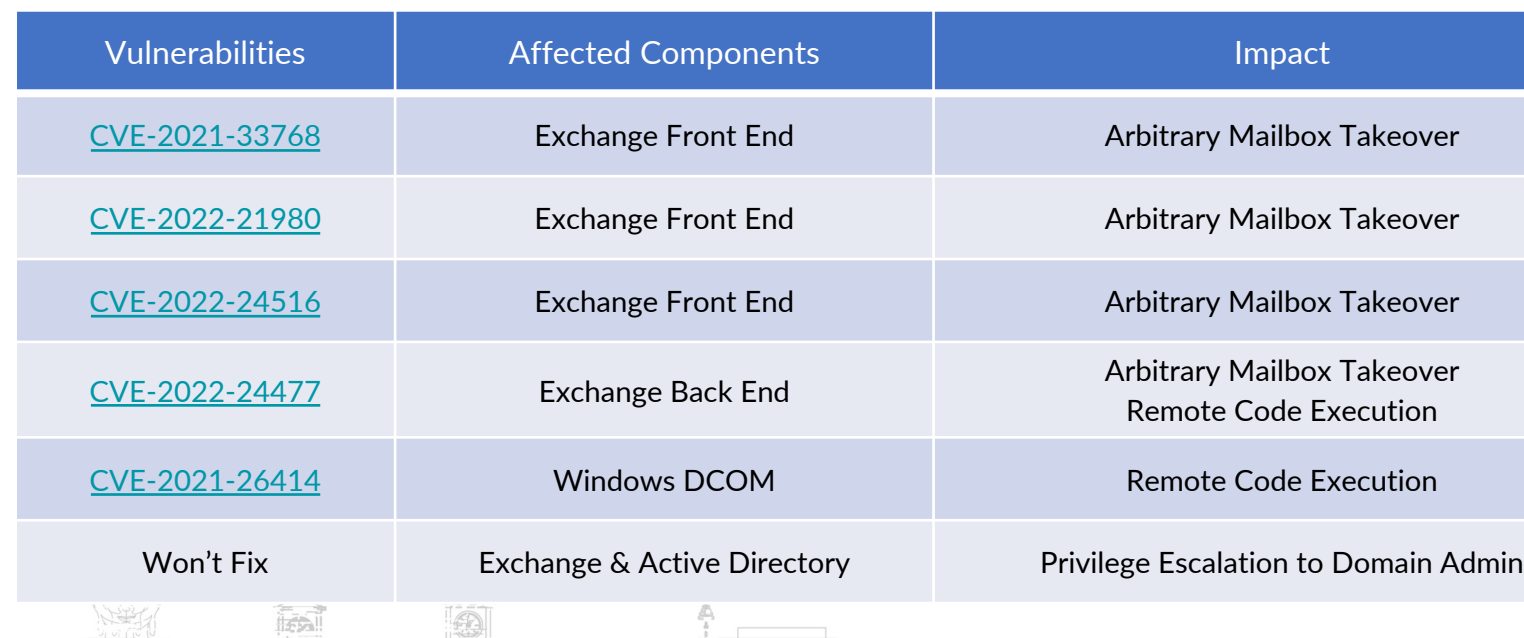

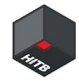

4

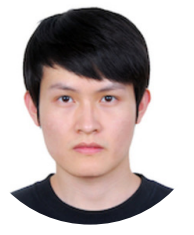

Tianze Ding (@D1iv3)

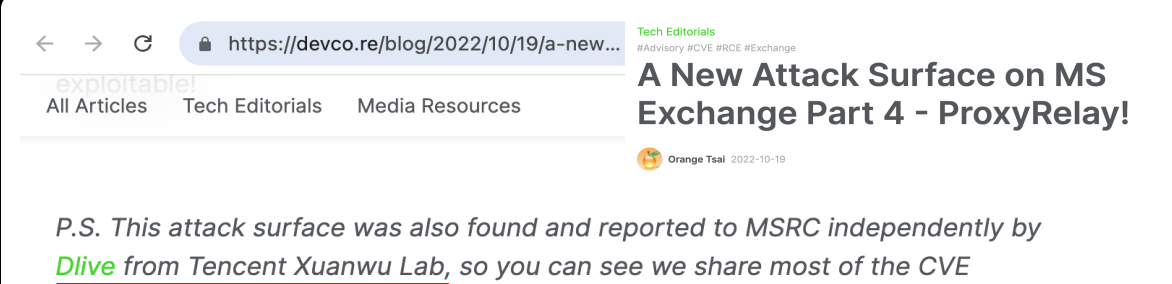

acknowledgments.

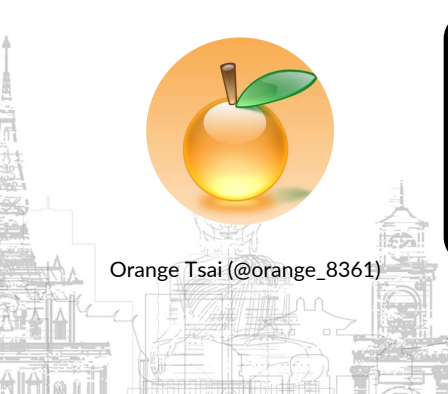

Some of vulnerabilities (CVE-2021-33768/CVE-2022-21979) in this attack surface was also found

and reported to MSRC independently by Orange Tsai (@orange\_8361) , and named ProxyRelay

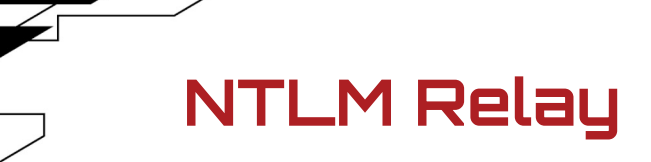

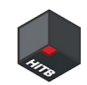

### NTLM Relay is a quite old MITM attack, but still very popular among Active Directory attacks.

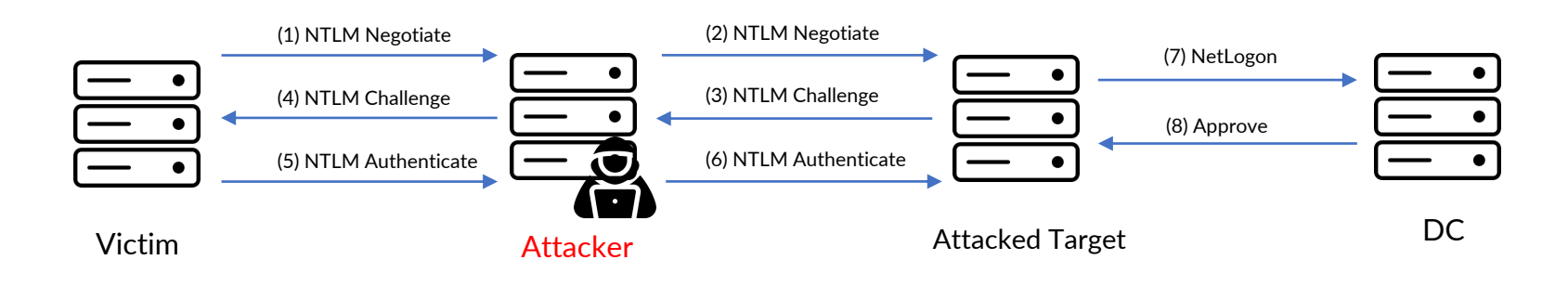

Attackers need to trick/coerce a victim user/computer to authenticate

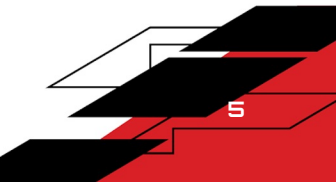

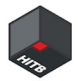

### Coerced Authentication Methods

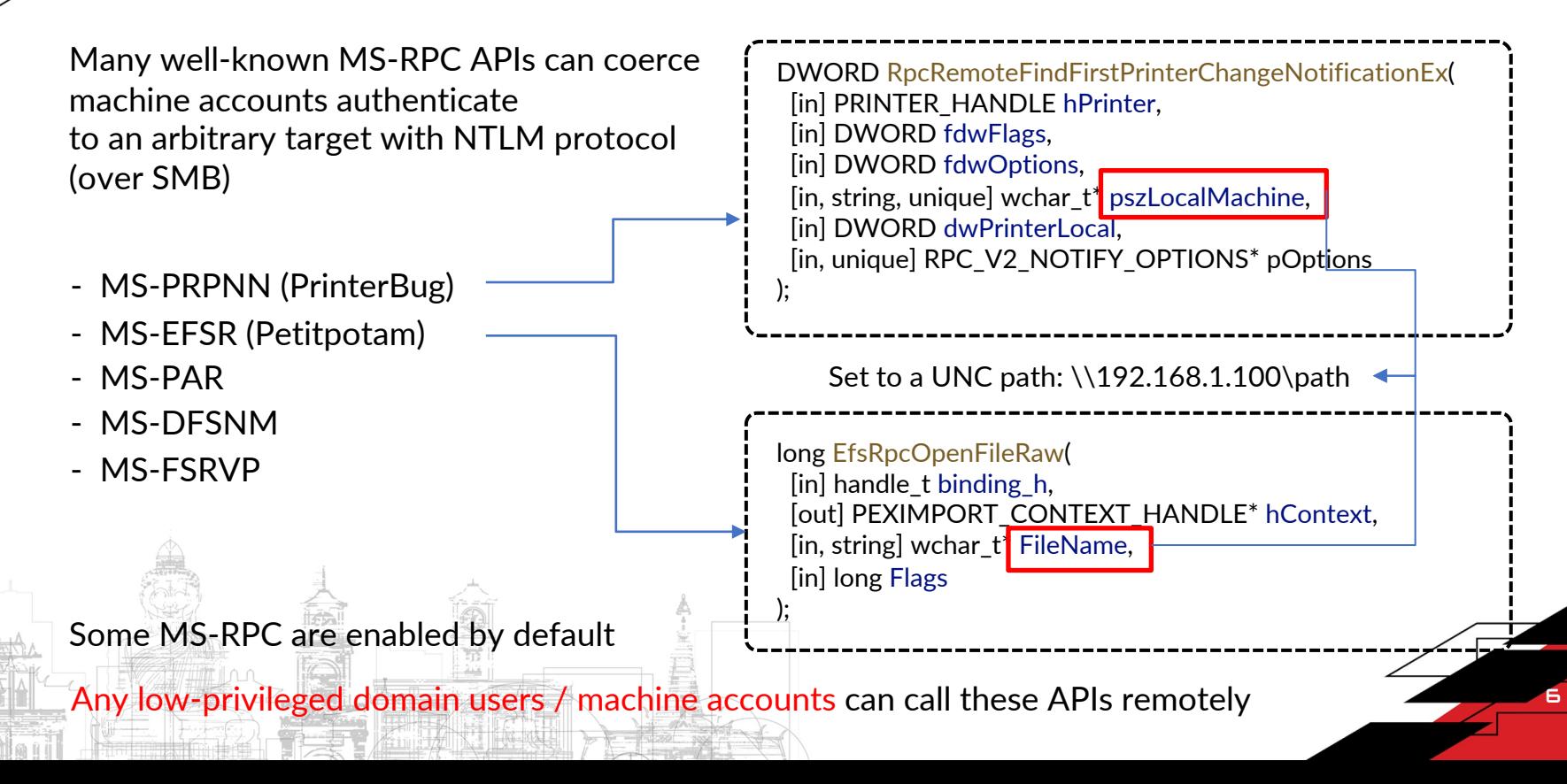

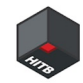

### NTLM Relay

### Authentication

- Attacked target supports NTLM authentication
- Relayed credentials need to be considered valid by target services
- All domain users/computers can authenticate to all AD integration services and authentication will be accepted

### Authorization

- Relayed credentials need to have special privileges to perform attacks, e.g., local administrator privileges
- In most cases, low-privileged credentials (regular domain users / machine accounts) can't do much harm

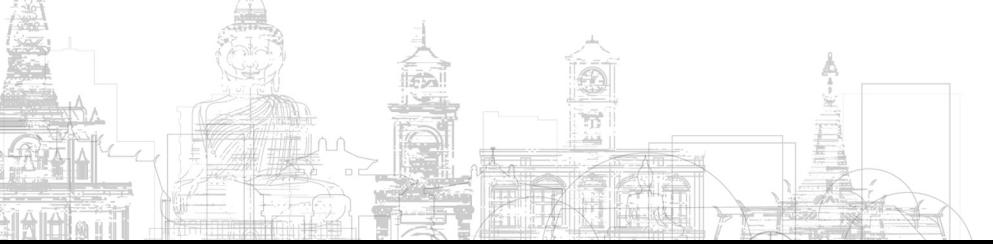

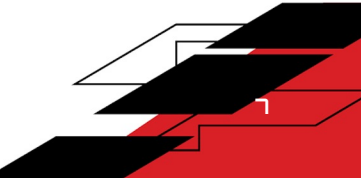

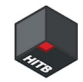

# NTLM Relay Mitigations

- NTLM reflection protection
- **SMB Signing**
- **LDAP Signing**
- **EPA (Extended Protection for Authentication)** 
	- Channel Binding
	- Service Binding
- Signing / Sealing restrictions implemented by individual services
	- Some MS-RPC Services

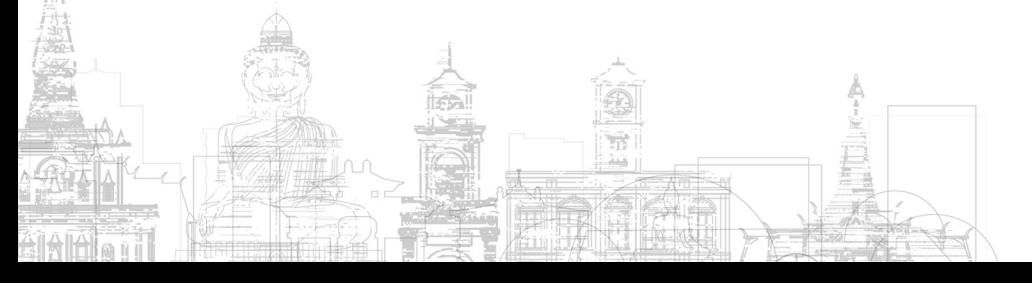

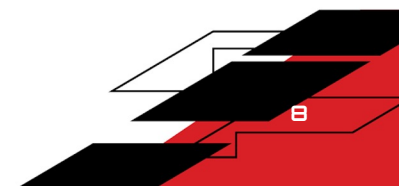

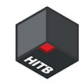

### Why Exchange Server

- Exchange Server is the world's most famous enterprise mail solution
- **Highly integrated with Active Directory** 
	- support AD authentication methods , NTLM/Kerberos
	- some Exchange users and groups have powerful privileges in Active Directory
	- ideal entry point for attackers to break Active Directory
- Complex implementation, software and network architecture

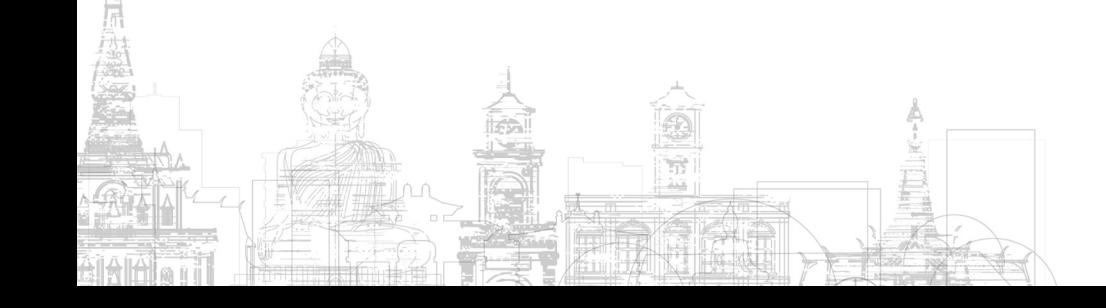

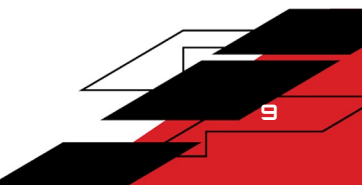

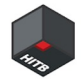

### Architecture Overview

意思

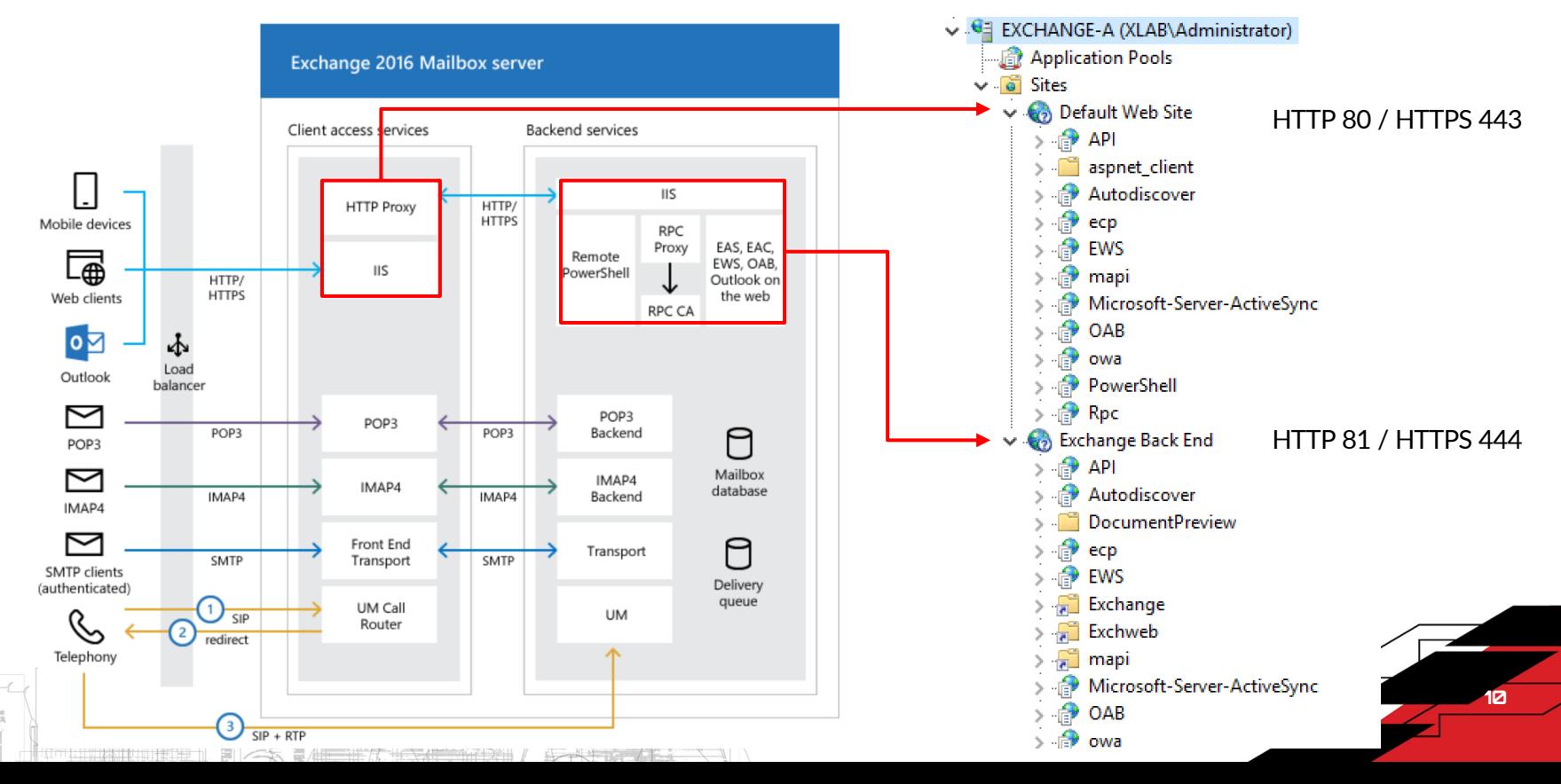

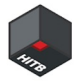

### Exchange Server - Standalone

The Front End HttpProxy forward client access requests to The Back End The Front End authenticates to Back End with machine account and SYSTEM account

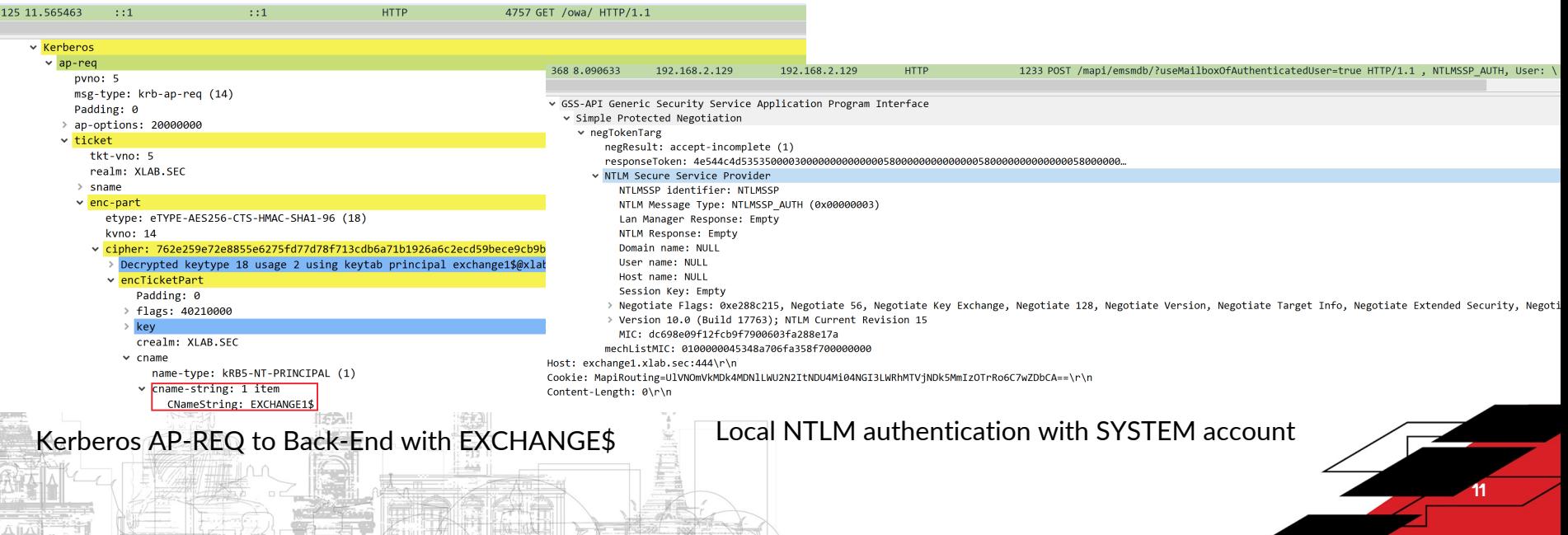

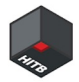

### X-CommonAccessToken

The Front End and the Back End synchronize user identities through X-CommonAccessToken

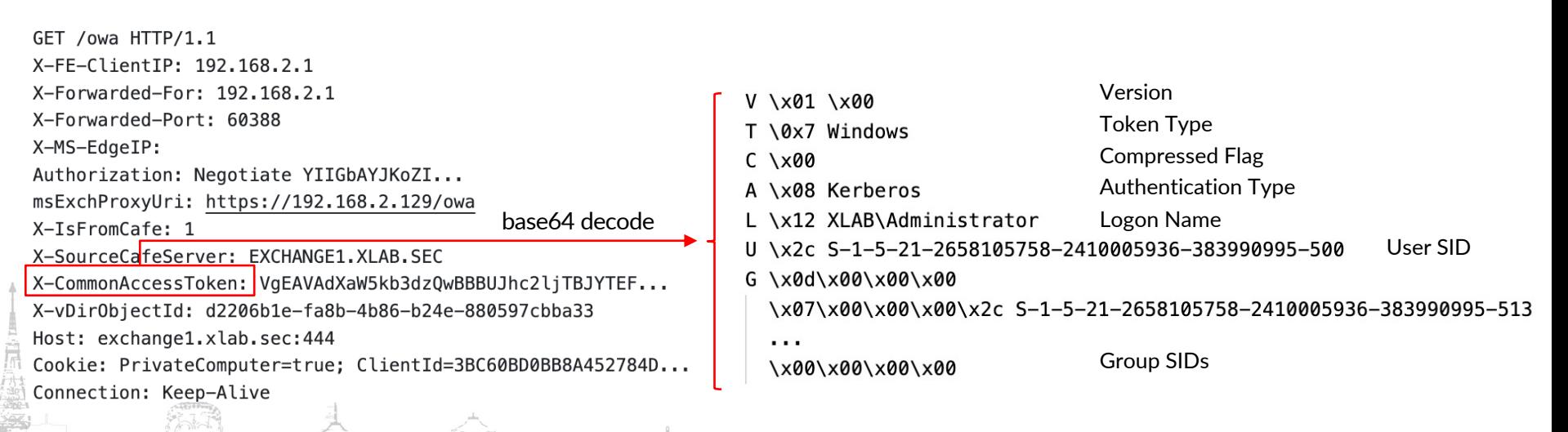

The Back End use the X-CommonAccessToken to create a new user token

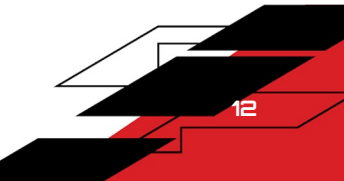

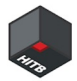

### X-CommonAccessToken

Microsoft.Exchange.Security/Exchange/Security/Authentication/BackendRehydrationModule.cs

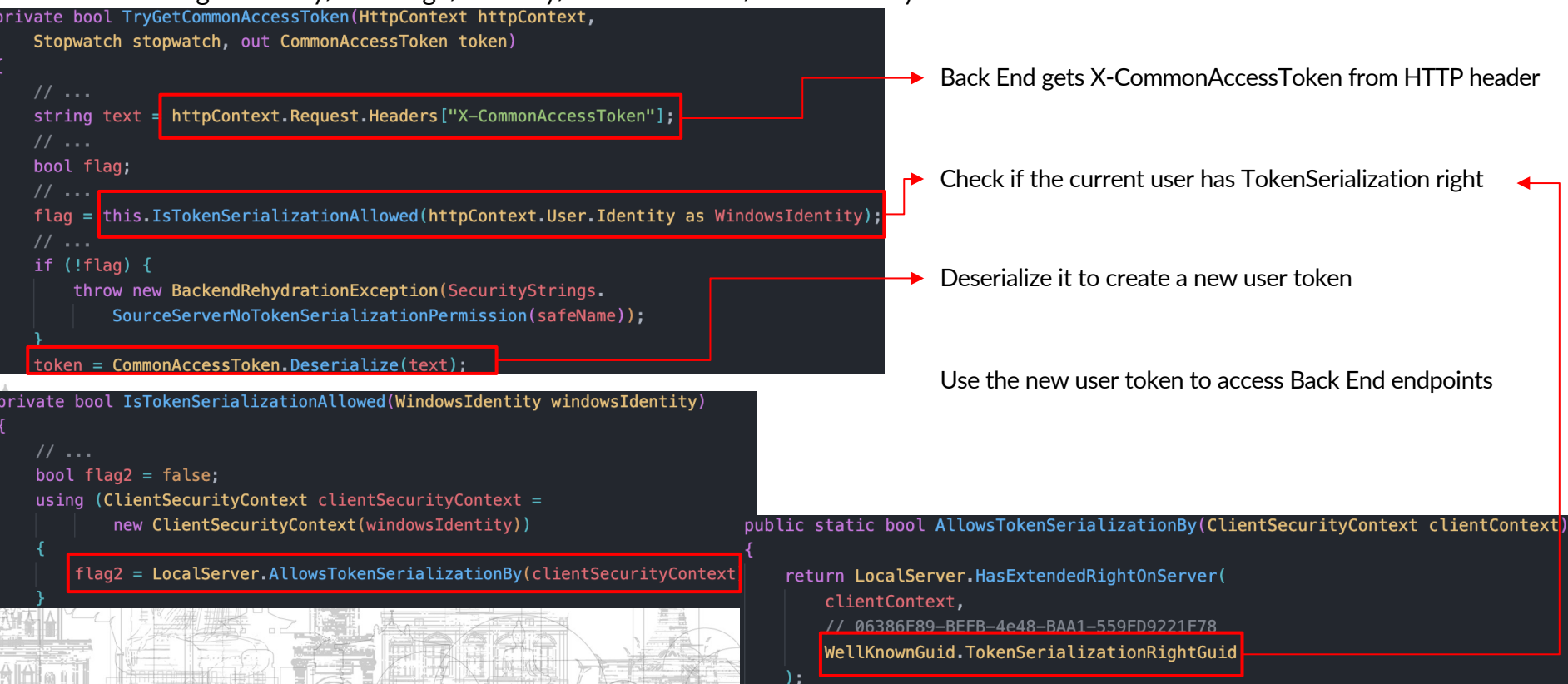

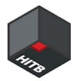

### Exchange Server Machine Account

### **TokenSerialization ExtendedRight**

- ms-Exch-EPI-Token-Serialization (06386F89-BEFB-4e48-BAA1-559FD9221F78)
- Members of the Exchange Servers group have this right on Exchange Servers
- Exchange machine accounts will be added to Exchange Servers group when installing Exchange Servers

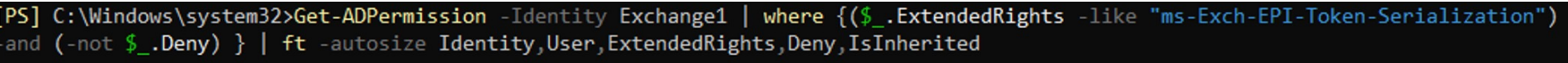

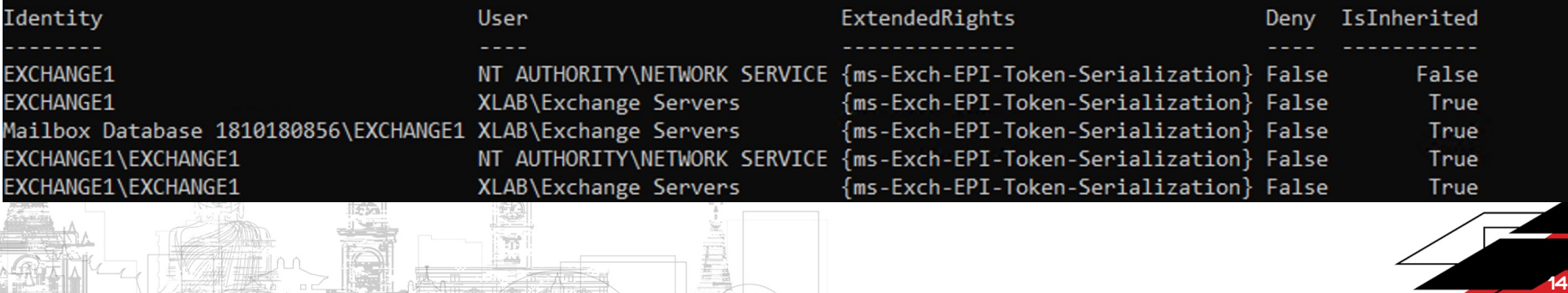

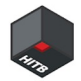

### Exchange Server - Cluster

Cluster architecture is widely used in enterprise environments for high availability.

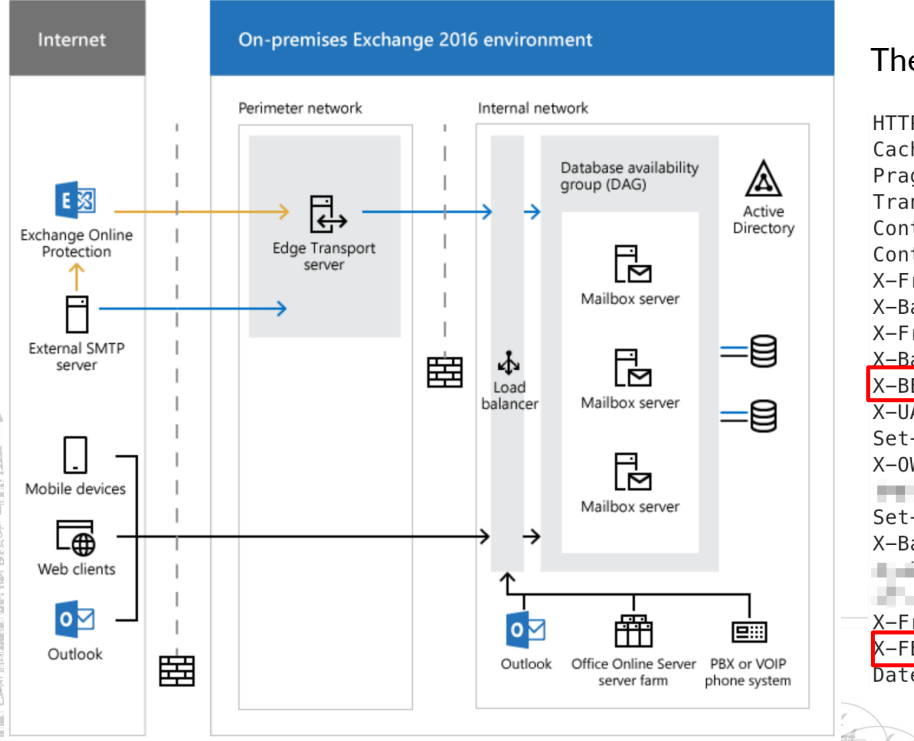

The Front End and the Back End can be on different Exchange Servers

HTTP/1.1 200 OK Cache-Control: no-cache, no-store Pragma: no-cache Transfer-Encoding: chunked Content-Type: application/json; charset=utf-8 Content-Encoding: gzip X-FrontEnd-Begin: 2023-08-06T15:02:56.006 X-BackEnd-Begin: 2023-08-06T15:02:56.017 X-FrontEnd-Handler-Begin: 2023-08-06T15:02:56.007 X-BackEnd-End: 2023-08-06T15:02:56.037  $X-BEServer: EXCHANGE-2$ X-UA-Compatible: IE=EmulateIE7 Set-Cookie: X-OWA-CANARY= The Constitution of the Constitution of the Constitution of the Canada Canada Canada C HOSPANIA CONVERTING Set-Cookie: A 49-YEAR OLD FEMALE TO HAVE THE CARD AND THE TWO CON-P. Court Play Bollar Alt St T. X-FrontEnd-End: 2023-08-06T15:02:56.038 X-FEServer: EXCHANGE-1 Date: Sun, 06 Aug 2023 07:02:55 GMT 15

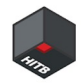

### Exchange Server - Cluster

- Exchange machine accounts will be used when Frontends authenticate to other Backends in different Exchange Servers
- All Exchange machine accounts are in the same group and have same privileges on all Exchange servers in the AD
- Exchange1 can access the backend of Exchange2 just like the backend of itself

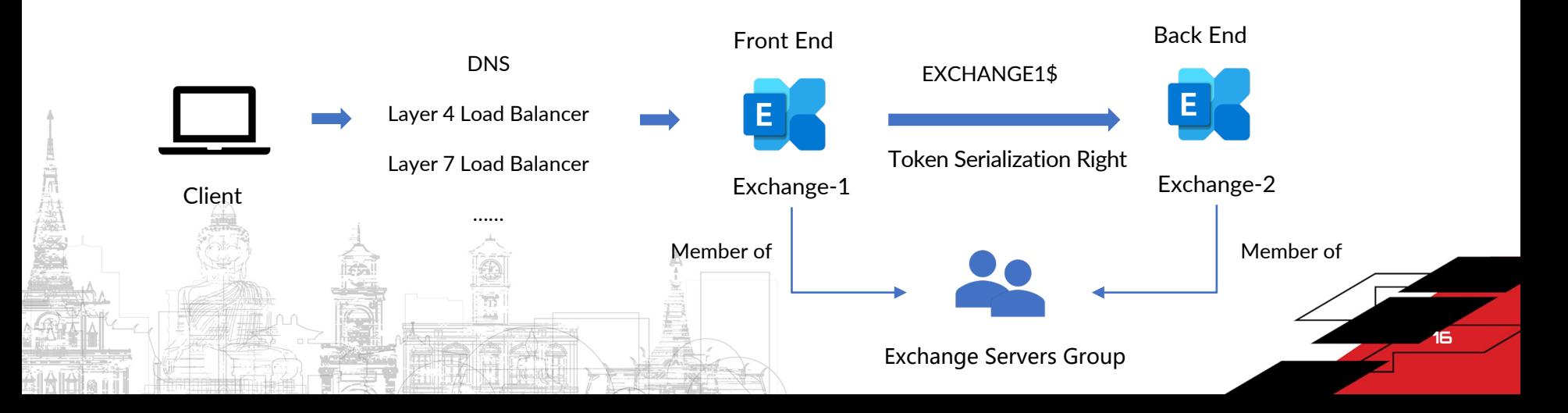

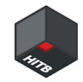

### NTLM Relay to Exchange Server

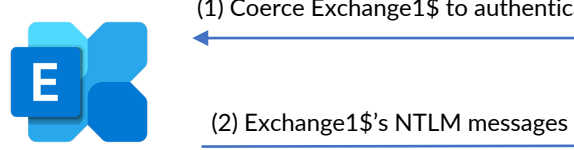

(1) Coerce Exchange1\$ to authenticate

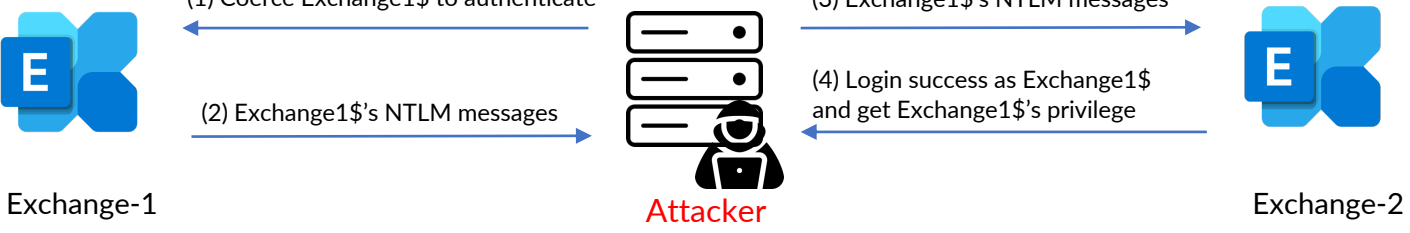

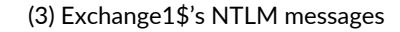

(4) Login success as Exchange1\$ and get Exchange1\$'s privilege

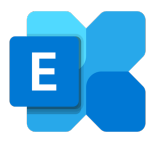

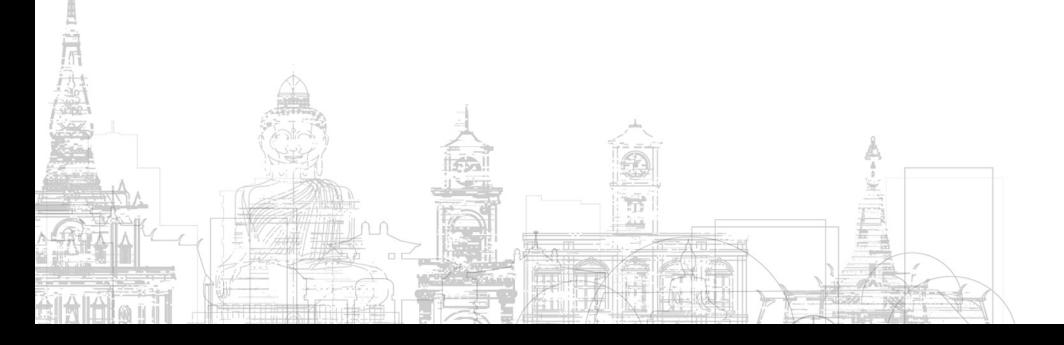

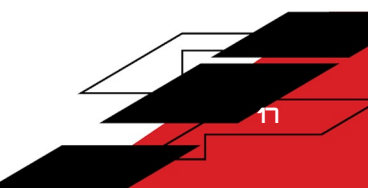

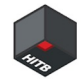

# Exchange Endpoints

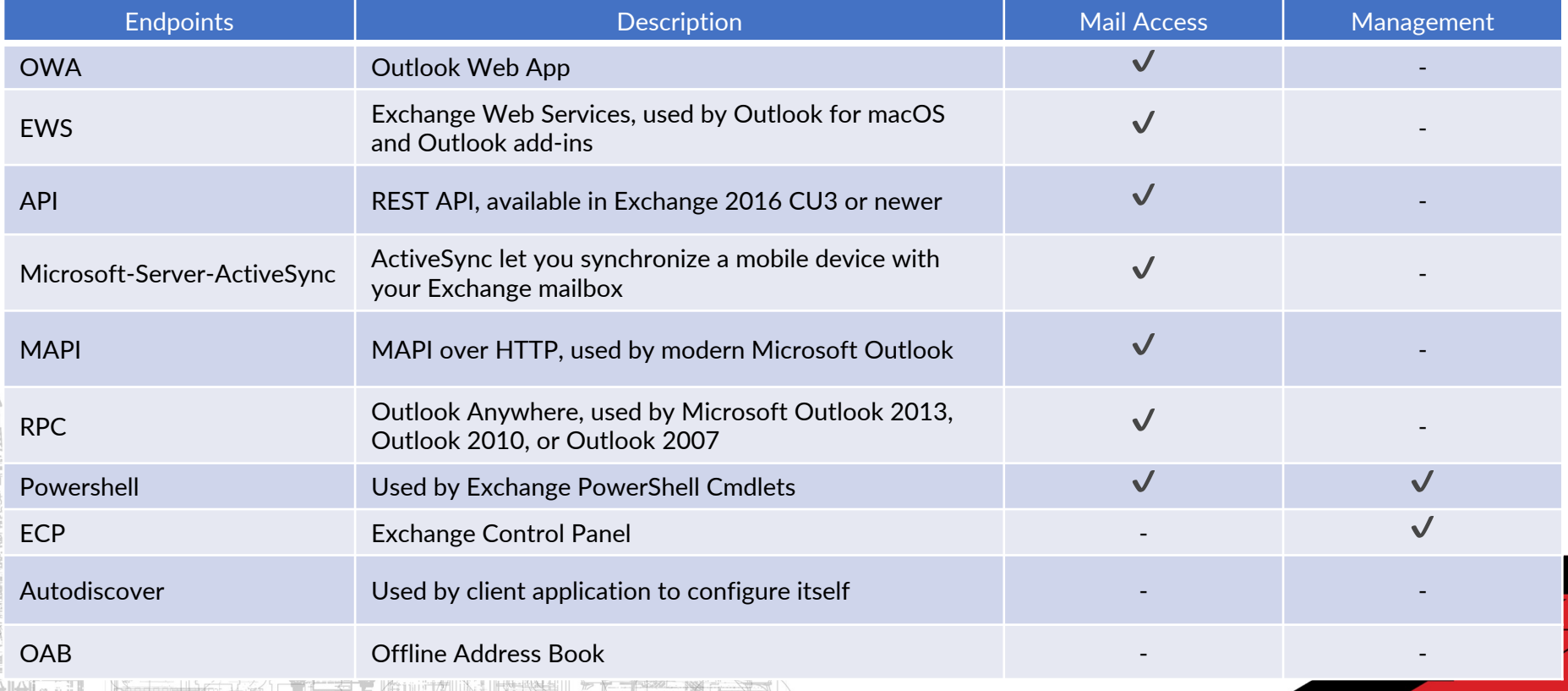

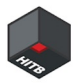

19

# Front End endpoints NTLM support

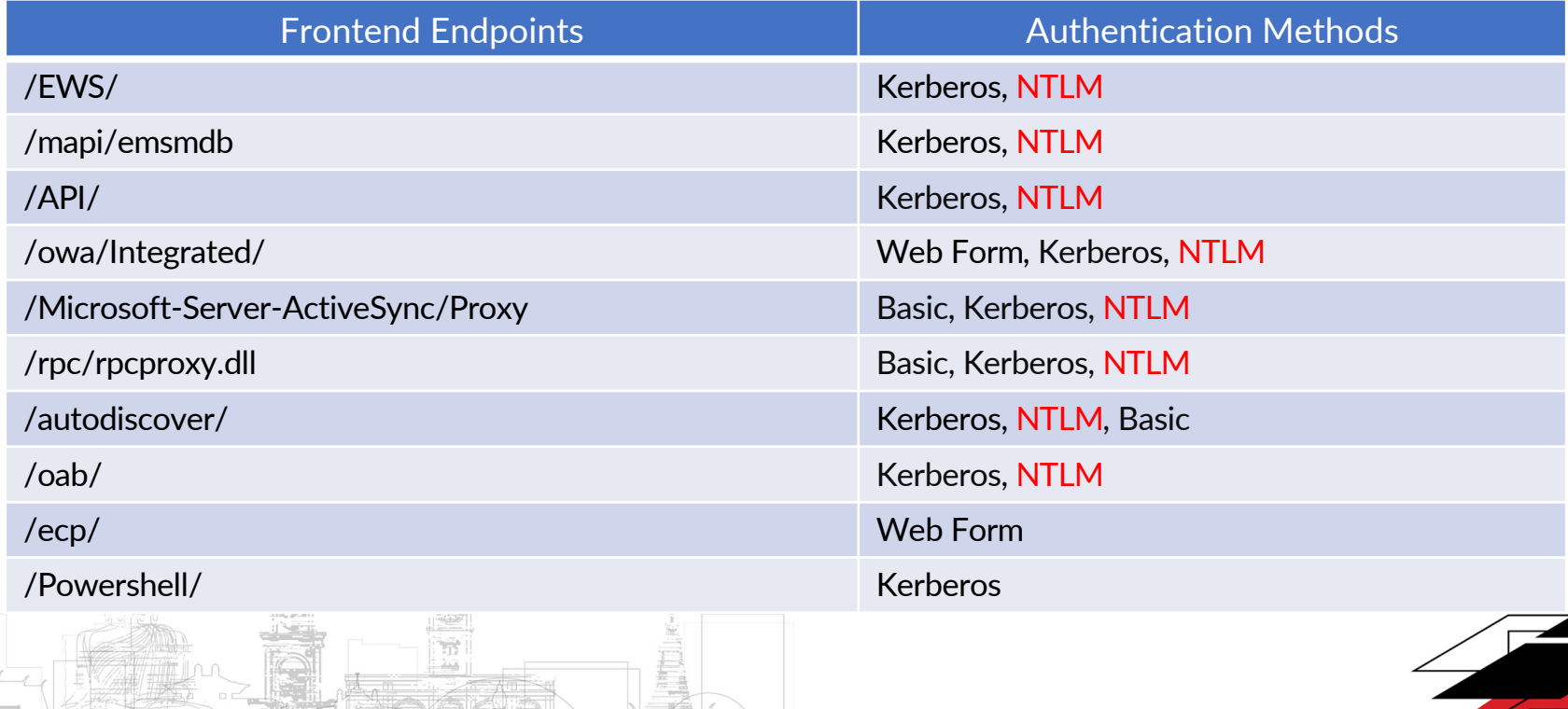

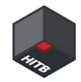

# NTLM Relay to the Front End

The EPA is disabled on all Front-End endpoints by default

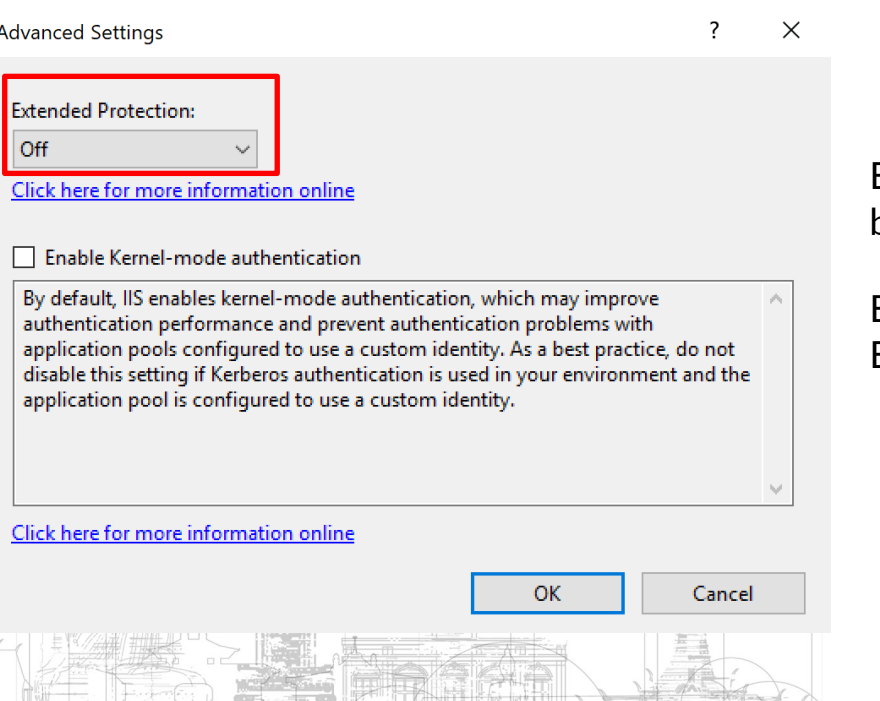

EPA is not compatible well with 7-layer load balancer by default

Enterprise IT administrators usually do not enable EPA on Exchange Servers

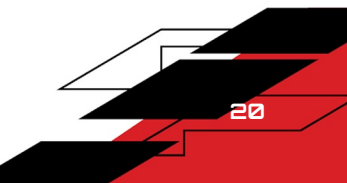

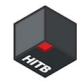

### NTLM Relay to the Font End

Can we use X-CommonAccessToken to impersonate arbitrary user when we relay to the Front End?

Microsoft.Exchange.FrontEndHttpProxy.dll\HttpProxy\ProxyRequestHandler.cs

#### rotected virtual bool ShouldCopyHeaderToServerRequest(string headerName)

return !string.Equals(headerName, "X-CommonAccessToken", StringComparison.OrdinalIgnoreCase) && !string.Equals(headerName, Constants.XIsFromCafe, StringComparison.OrdinalIgnoreCase) && !string.Equals(headerName, Constants.XSourceCafeServer, StringComparison.OrdinalIgnoreCase) && !string.Equals(headerName, Constants.MsExchProxyUri, StringComparison.OrdinalIgnoreCase) && !string.Equals(headerName, "X-MSExchangeActivityCtx", StringComparison.OrdinalIgnoreCase) && !string.Equals(headerName, "return-client-request-id", StringComparison.OrdinalIgnoreCase) && !string.Equals(headerName, "X-Forwarded-For", StringComparison.OrdinalIgnoreCase) && (!headerName.StartsWith(Constants.XBackendHeaderPrefix. StringComparison.OrdinalIgnoreCase) this.ClientRequest.GetHttpRequestBase().IsProbeRequest());

PrepareServerRequest

|\_\_ CopyHeadersToServerRequest |\_\_ ShouldCopyHeaderToServerRequest

X-CommonAccessToken in the client request doesn't be allowed to forward to the server request

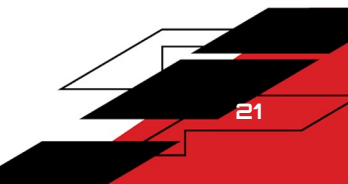

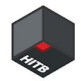

### NTLM Relay to the Font End

```
protected virtual void AddProtocolSpecificHeadersToServerRequest(WebHeaderCollection headers)
   11...if (this.ClientRequest.IsAuthenticated)
                                                                                       The FrontEnd proxy will create a new
      CommonAccessToken commonAccessToken = AspNetHelper.FixupCommonAccessToken(
                                                                                       X-CommonAccessToken with current
          this.HttpContext, this.AnchoredRoutingTarget.BackEndServer.Version
       );
                                                                                       user's identity11...if (commonAccessToken != null)
          headers["X-CommonAccessToken"] = commonAccessToken.Serialize(
             new int?(HttpProxySettings.CompressTokenMinimumSize.Value)
          ) :
                                                         public static CommonAccessToken FixupCommonAccessToken(
                                                             HttpContext httpContext, int targetVersion)
Can we impersonate other users without
                                                             WindowsIdentity windowsIdentity = httpContext.User.Identity as WindowsIdentity
 X-CommonAccessToken?
                                                             11...commonAccessToken = new CommonAccessToken(windowsIdentity);
                                                             \frac{1}{1} ...
                                                             return commonAccessToken;
```
### Exchange EWS

Exchange Web Services API

- used by Outlook for macOS and Outlook add-ins by default
- provide full-ability SOAP API for accessing and manipulating emails, attachments, contacts, calendar events, etc.

Endpoint: /EWS/Exchange.asmx , with NTLM support

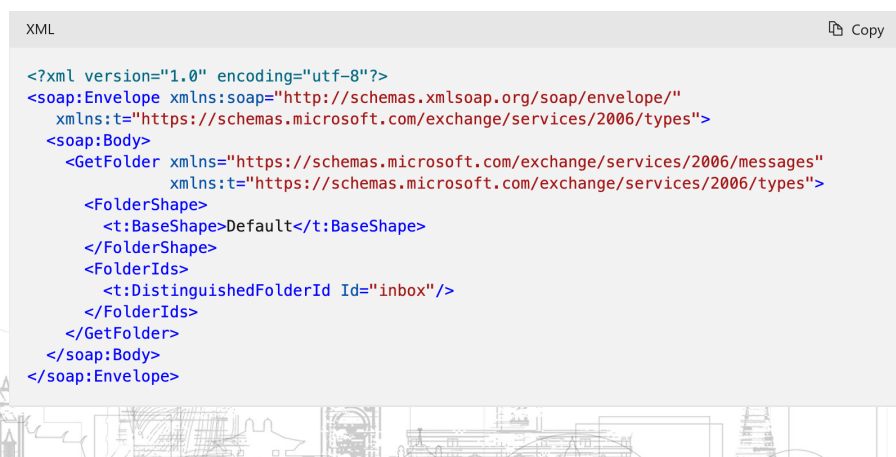

#### EWS API support token serialization natively

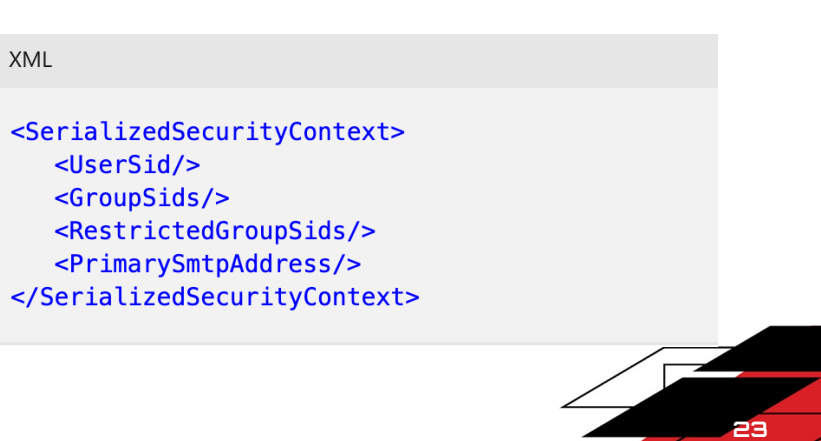

### Exchange EWS

SerializedSecurityContext

The SerializedSecurityContext element is used in the SOAP header for token serialization in server-to-server authentication.

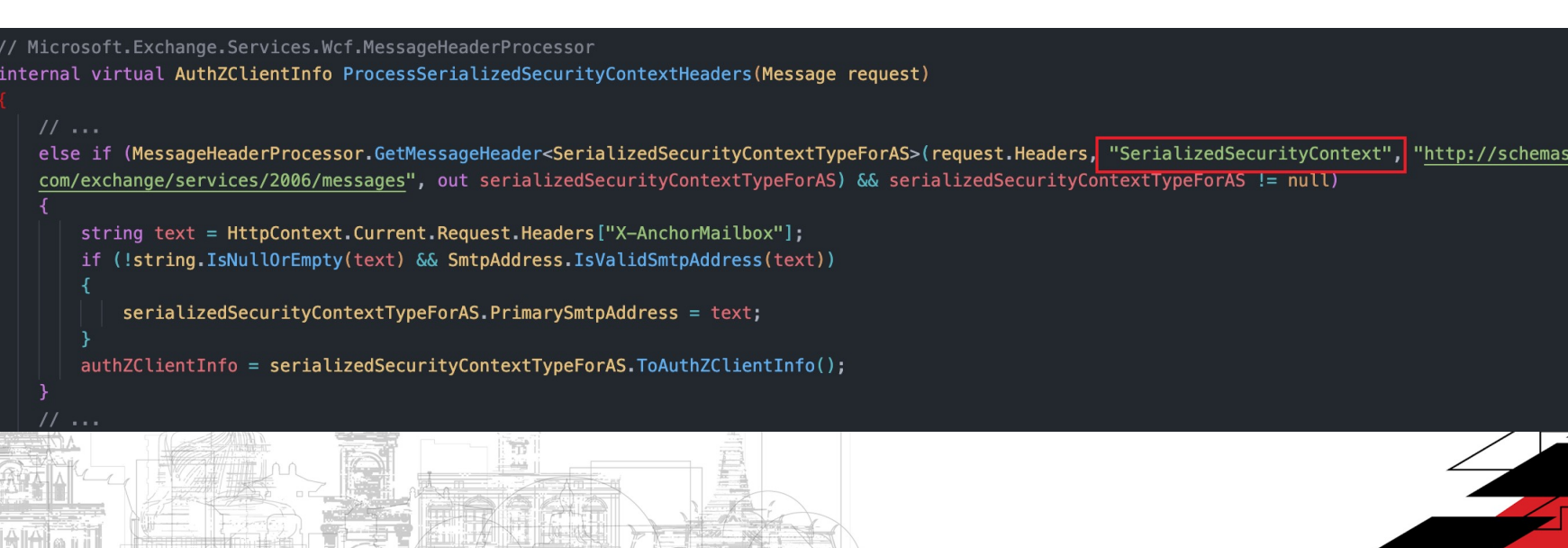

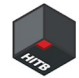

### Exchange EWS

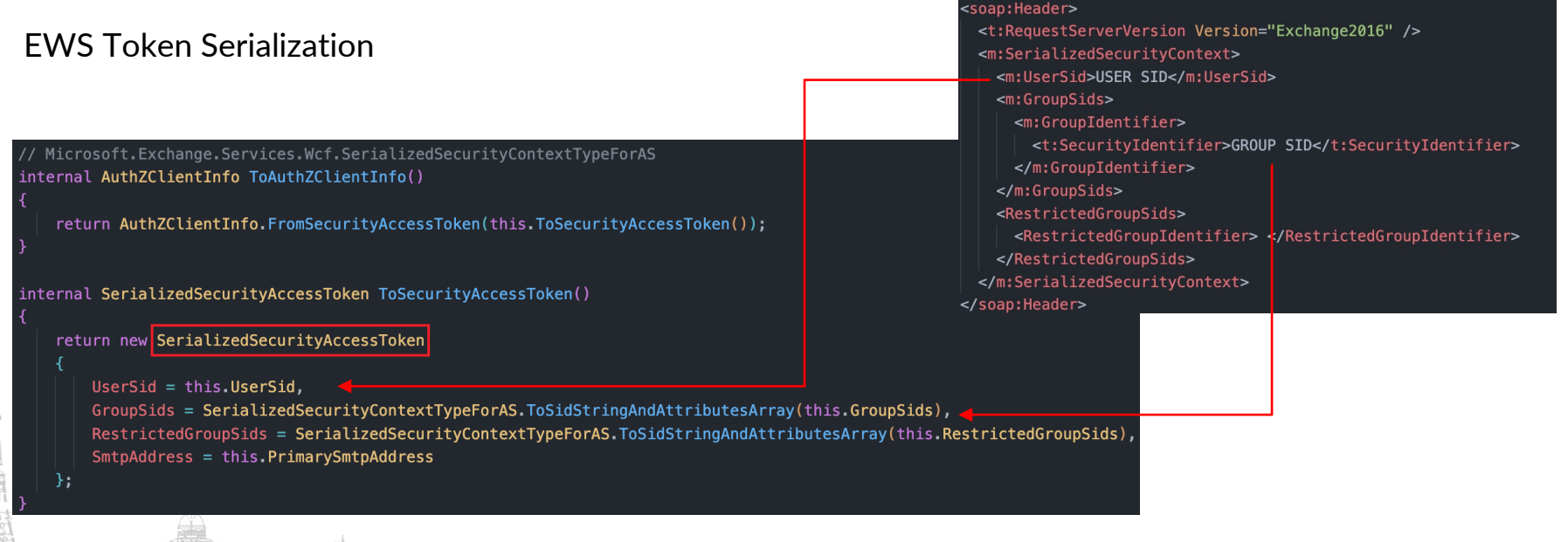

EWS will create user token with the UserSid and GroupSids in the SerializedSecurityContext

Users with token serialization right can impersonate any Exchange users on the EWS endpoint

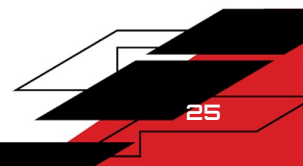

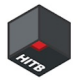

### NTLM Relay to the Font End - CVE-2021-33768

The attacker can perform NTLM relay to the Front-End EWS, impersonate arbitrary Exchange users to send emails, read emails, download attachments, do anything EWS supports.

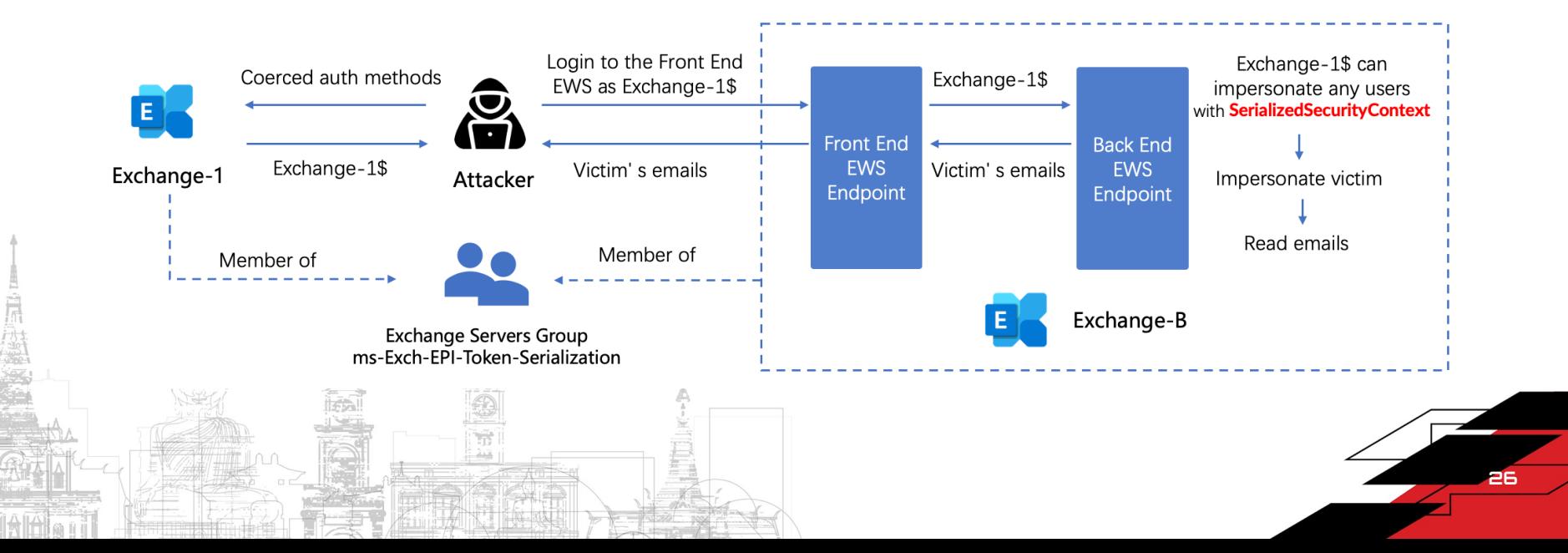

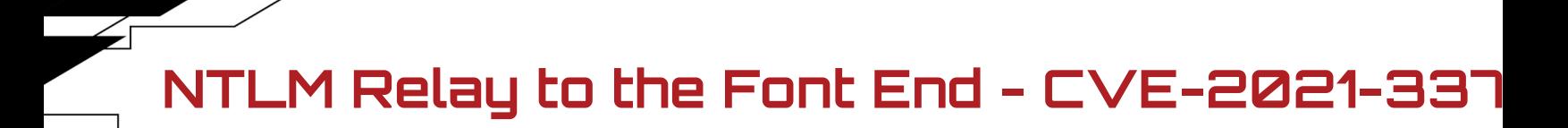

DEMO: https://youtu.be/I\_HOLSztI4Q

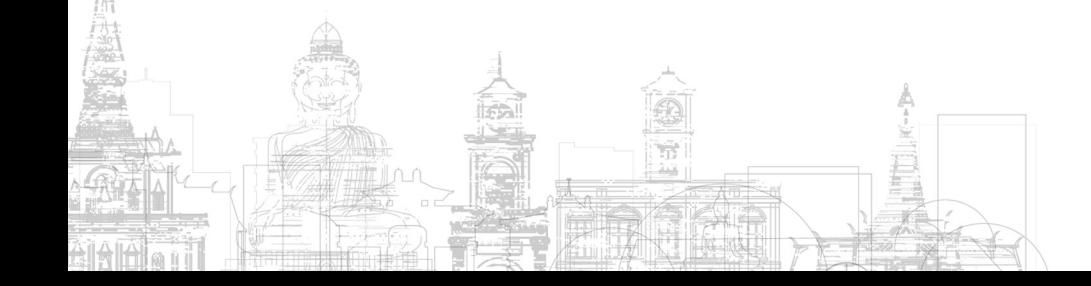

### CVE-2021-33768 – Patch Analysis

Microsoft.Exchange.FrontEndHttpProxy.dll\HttpProxy\ProxyRequestHandler.cs!AddProtocolSpecificHeadersToServerRequest

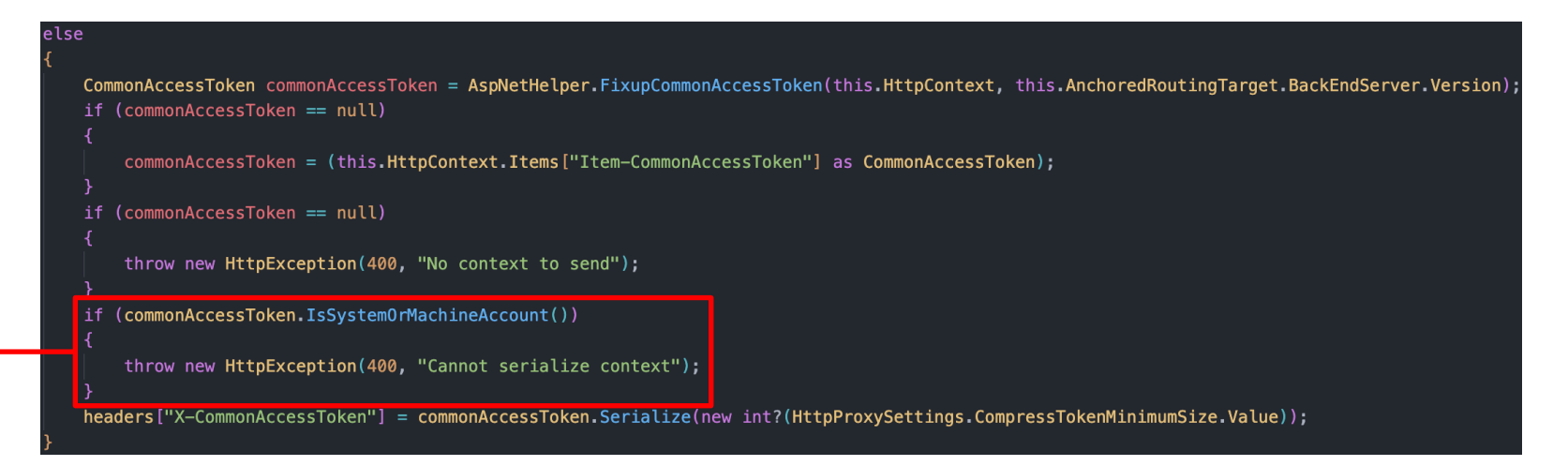

### Not allow machine account logins to the Front End anymore

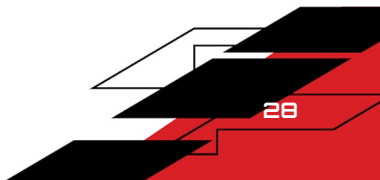

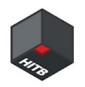

# CVE-2021-33768 – Patch Bypass

This branch is introduced in the same Security Update with the patch

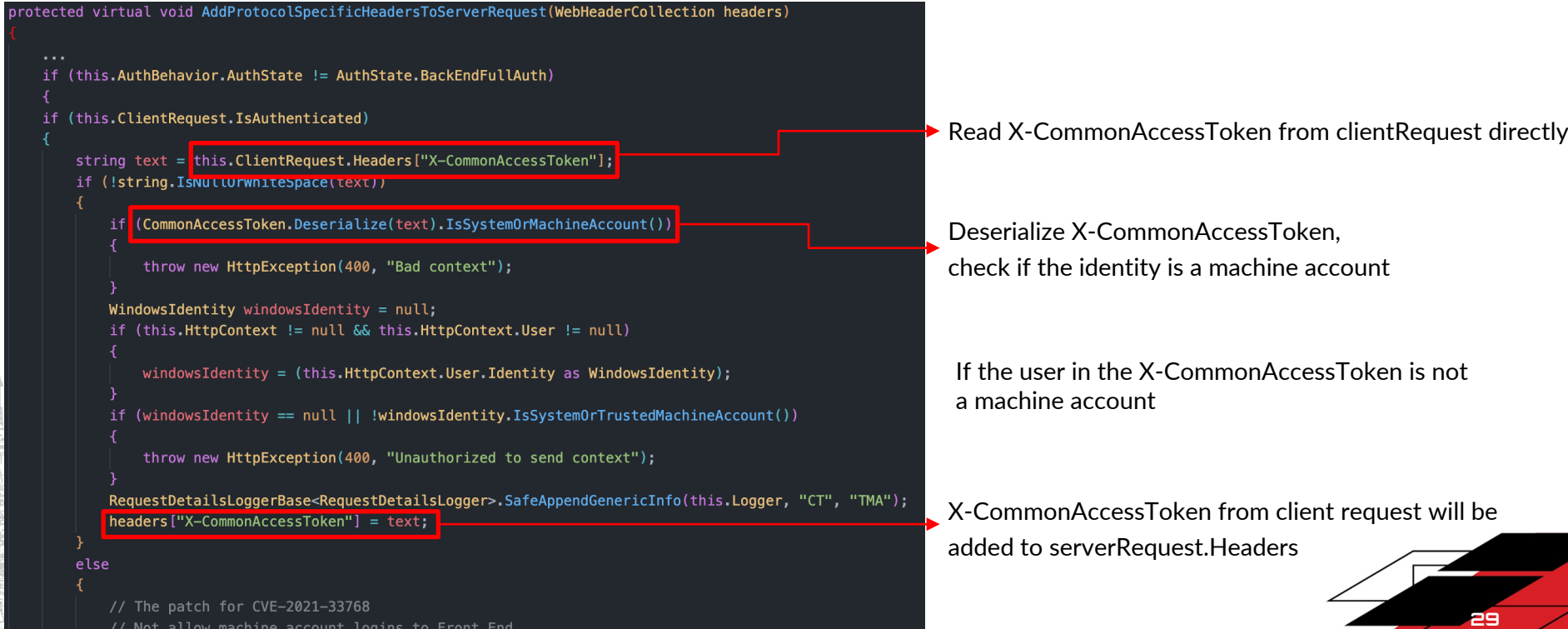

// Not allow machine account logins to Front End

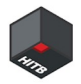

# CVE-2021-33768 – Patch Bypass

Microsoft.Exchange.FrontEndHttpProxy.dll\HttpProxy\ProxyRequestHandler.cs

protected void PrepareServerRequest(HttpWebRequest serverRequest) {

this.CopyHeadersToServerRequest(serverRequest);

this.AddProtocolSpecificHeadersToServerRequest(serverRequest.Headers);  $\sim 100$ 

#### PrepareServerRequest

- |\_\_ CopyHeadersToServerRequest
- |\_\_ ShouldCopyHeaderToServerRequest
- |\_\_ AddProtocolSpecificHeadersToServerRequest

#### protected virtual bool ShouldCopyHeaderToServerRequest(string headerName)

return !string.Equals(headerName, "X-CommonAccessToken", StringComparison.OrdinalIgnoreCase) && !string.Equals(headerName, Constants.XIsFromCafe, StringComparison.OrdinalIgnoreCase) && !string.Equals(headerName, Constants.XSourceCafeServer, StringComparison.OrdinalIgnoreCase) && !string.Equals(headerName, Constants.MsExchProxyUri, StringComparison.OrdinalIgnoreCase) && !string.Equals(headerName, "X-MSExchangeActivityCtx", StringComparison.OrdinalIgnoreCase) && !string.Equals(headerName, "return-client-request-id", StringComparison.OrdinalIgnoreCase) && !string.Equals(headerName, "X-Forwarded-For", StringComparison.OrdinalIgnoreCase) && (!headerName.StartsWith(Constants.XBackendHeaderPrefix, StringComparison.OrdinalIgnoreCase) || this.ClientRequest.GetHttpRequestBase().IsProbeRequest());

ShouldCopyHeaderToServerRequest doesn't allow X-CommonAccessToken in the client request to be forwarded to the Back End

AddProtocolSpecificHeadersToServerRequest is called after ShouldCopyHeaderToServerRequest

Attackers can forge any mailbox user's X-CommonAccessToken, the Front End will forward it directly to the Back End

30

 $\cdots$ 

 $\cdots$ 

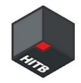

### CVE-2022-21980

The Security Update for CVE-2021-33768 bring us a new and more powerful vulnerability

Attackers can perform NTLM relay to all Front End endpoints have NTLM support and impersonate arbitrary Exchange user

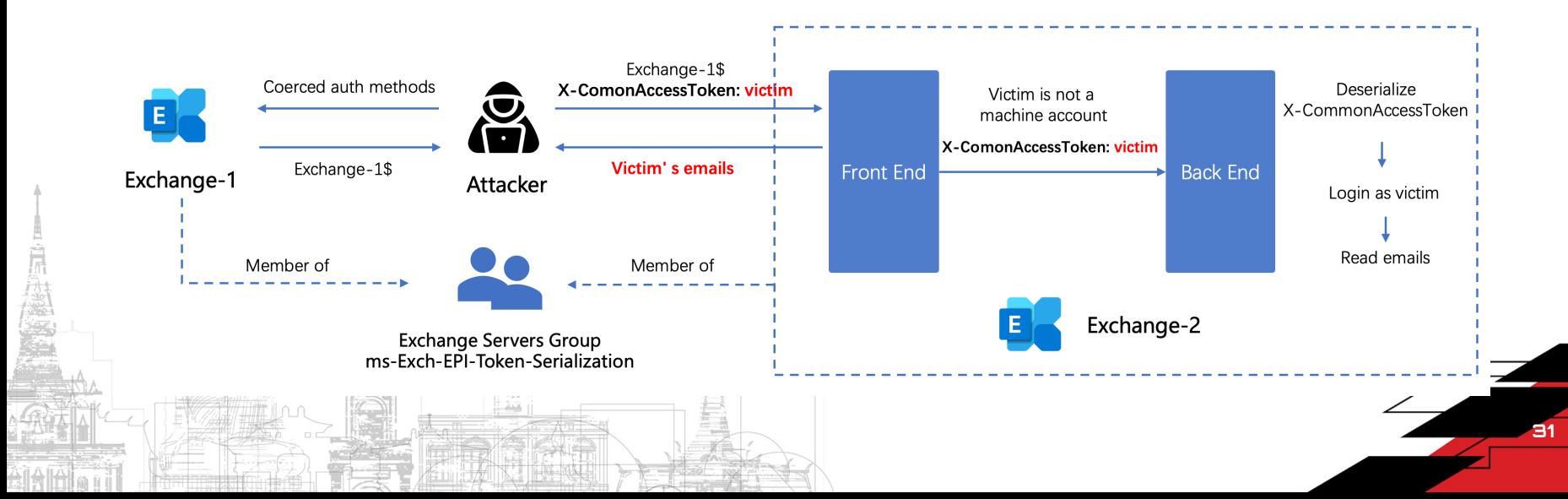

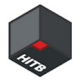

### NTLM Relay to the Front End - CVE-2022-21980

All endpoints that support NTLM authentication and support email access are exploitable

- add X-CommonAccessToken to impersonate Exchange users
- implement the corresponding protocol to operate the mail

### EWS

- /EWS/Exchange.asmx

- SOAP XML over HTTPS
	- FindFolder / FindItem / GetItem

#### OWA

- JSON with HTTPS
- /owa/Integrated/service.svc?action=FindConversation
- /owa/Integrated/service.svc?action=GetConversationItems

### API

- JSON with HTTPS
- /api/v2.0/users/victim@xlab.sec/mailFolders/inbox/messages

#### ActiveSync

- /Microsoft-Server-ActiveSync/Proxy
- WBXML over HTTPS
	- FolderSync to dump collectionIds
	- Sync to dump email contents

### MAPI

- /mapi/emsmdb/?MailboxId=victimmailboxid
- MS-OXPROPS over HTTPS
- RopGetPropertiesListRequest
- RopGetPropertiesSpecificRequest

### RPC

- /rpc/rpcproxy.dll
- MS-OXPROPS over MS-RPC over HTTP(S)

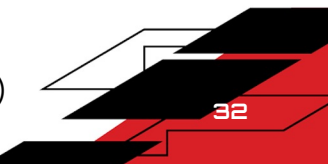

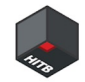

### RPC (Outlook Anywhere)

Endpoint: /rpc/rpcproxy.dll, works as an RPC proxy

- Requires two connections RPC\_IN\_DATA and RPC\_OUT\_DATA
- MAPI (MS-OXPROPS) over MS-RPC (MS-OXCRPC) over HTTP(S)

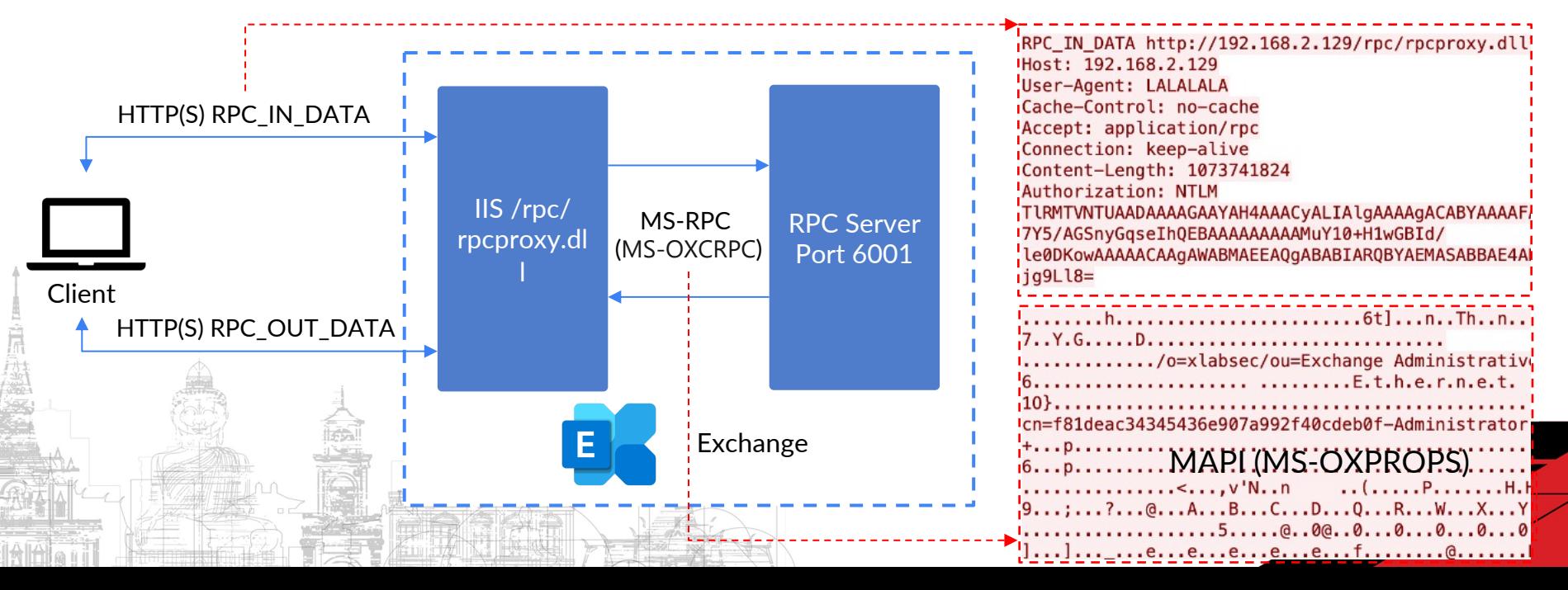

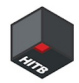

### RPC (Outlook Anywhere)

RPC authentication

- The RPC proxy allows client to skip authentication on the RPC level to get a faster connection
- RPC auth type RPC\_C\_AUTHN\_NONE
- RPC auth level RPC\_C\_AUTHN\_LEVEL\_NONE
- No NTLM relay protection on the RPC level

NTLM relay to the Front-End /rpc/rpcproxy.dll

- Trigger NTLM relay twice, login to RPC\_IN\_DATA and RPC\_OUT\_DATA as Exchange machine account
- Add X-CommonAccessToken HTTP Header to impersonate arbitrary Exchange user
- Skip RPC authentication to prevent signing / sealing on the RPC level
- Use MAPI(MS-OXPROPS) protocol to access arbitrary emails, attachments, etc.

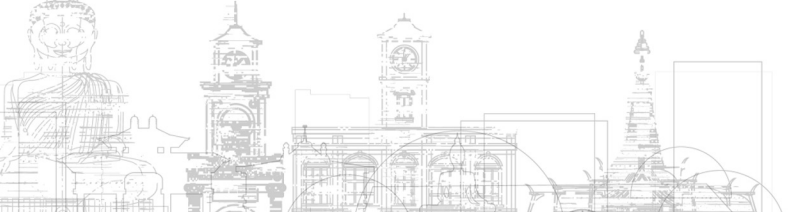

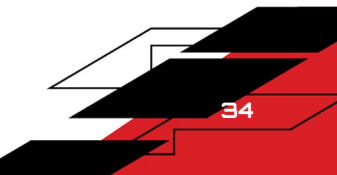

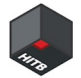

35

### NTLM Relay to the Front End - CVE-2022-21980

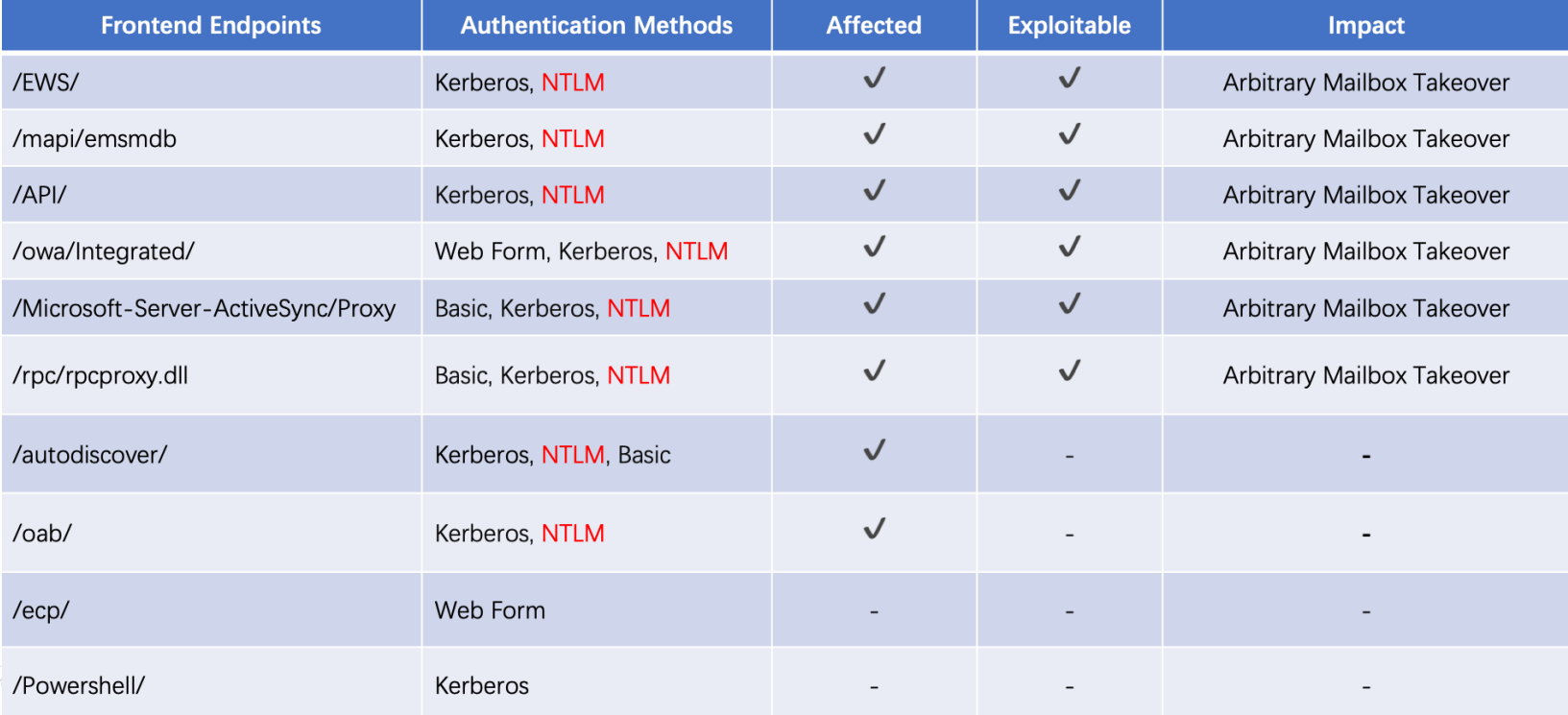

### NTLM Relay to the Front End - CVE-2022-21

DEMOS: https://www.youtube.com/playlist?list=PLtZO9vwOND910VlyxVOEPoTJNZMV

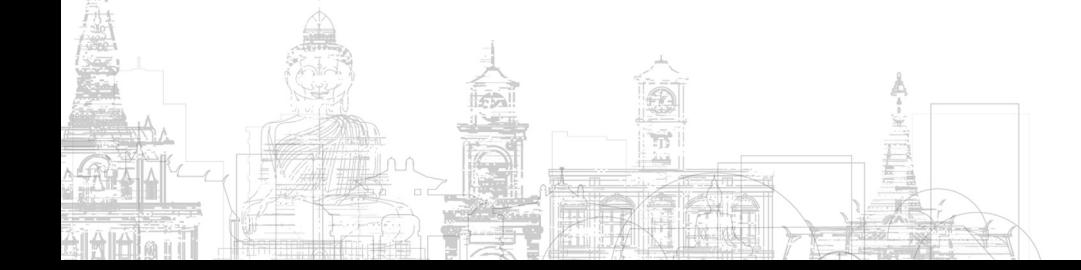
## NTLM Relay to the Back End

- Everyone can access the Back End port 444 (no IP/Host whitelist by default)
- All Back End endpoints support NTLM authentication, and the EPA is disabled by default
- The EPA on the Backend needs to be disabled by design, if enabled it will break the communication between the Front-End and the Back-End

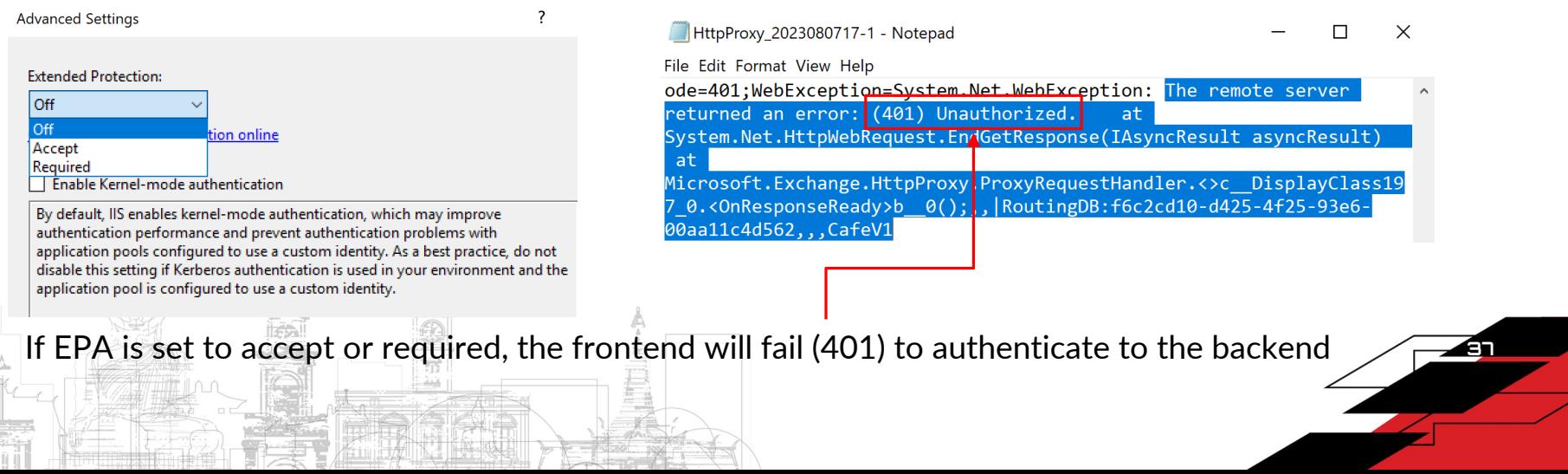

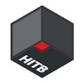

### EPA on Back End Endpoints

internal static string GenerateKerberosAuthHeader(string host, int traceContext, ref AuthenticationContext authenticationContext, ref string kerberosChallenge)

```
authenticationContext = new AuthenticationContext();string text = Constants.SpnPrefixForHttp + host;11...
```

```
authenticationContext.InitializeForOutboundNegotiate(
   AuthenticationMechanism.Kerberos text, null, null
```
#### $11...$

```
SecurityStatus securityStatus = authenticationContext.
```

```
NegotiateSecurityContext(inputBuffer, out bytes);
```
No channel binding token when generating Kerberos AP-REQ

EPA is not supported in the

ProxyRequestHandler.PrepareServerRequest KerberosUtilities.GenerateKerberosAuthHeader Authentication.InitializeForOutboundNegotiate

public SecurityStatus InitializeForOutboundNegotiate(AuthenticationMechanism mechanism, string spn, string username, string domain, SecureString password)

#### $11...$

```
this.sspiContext = this.CreateSspiContext();
bool flag = this.packageName.Equals("Kerberos", StringComparison.OrdinalIgnoreCase);
return this.sspiContext.InitializeForOutboundAuthentication(
   this.packageName, spn, @default, true,
```
flag ? null : this.channelBindingToken

#### code level by design  $\Box$  The flag is true

39

## EPA on Back End Endpoints

No Channel Binding Token (CBT) when the Front End authenticates to the Back End

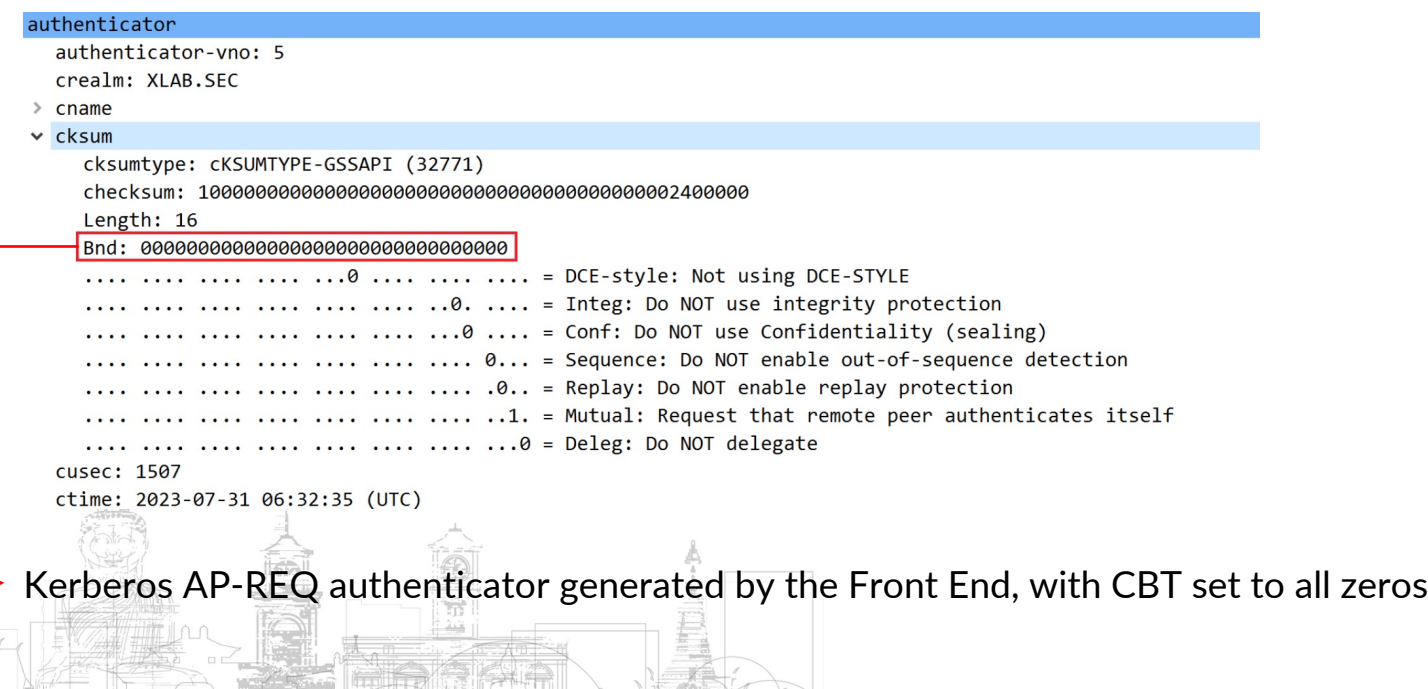

#### NTLM Relay to the Back End - CVE-2022-24477

Attackers can perform NTLM relay to all Back-End endpoints, and impersonate arbitrary Exchange user with X-CommonAccessToken to read emails / RCE

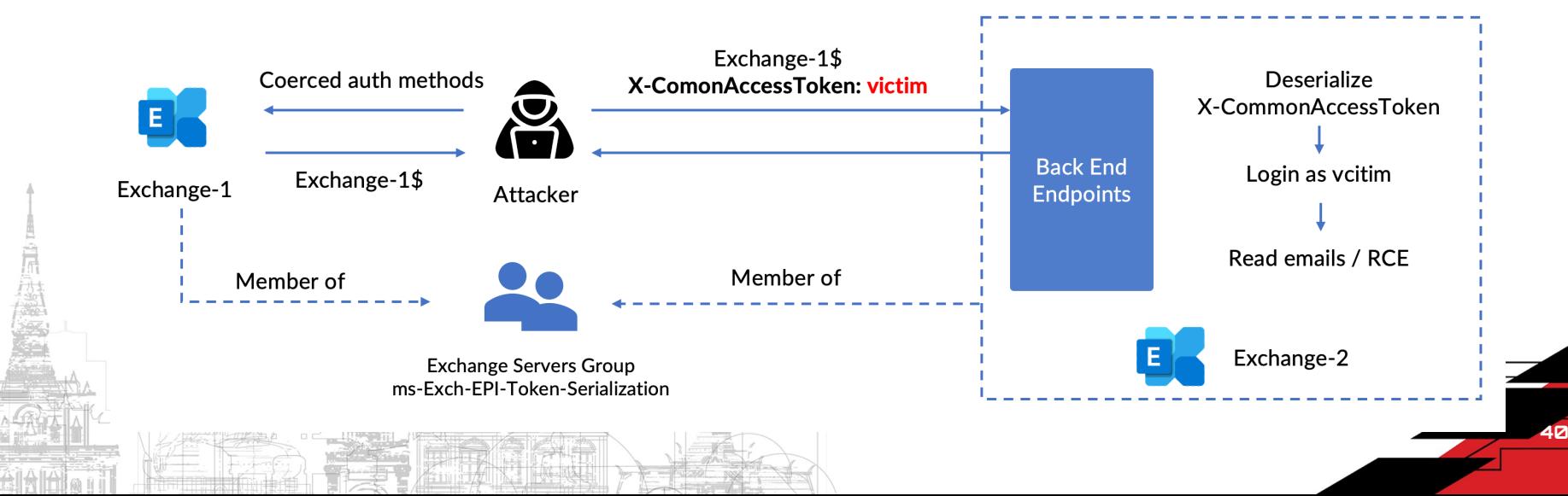

## NTLM Relay to the Back End - CVE-2022-24477

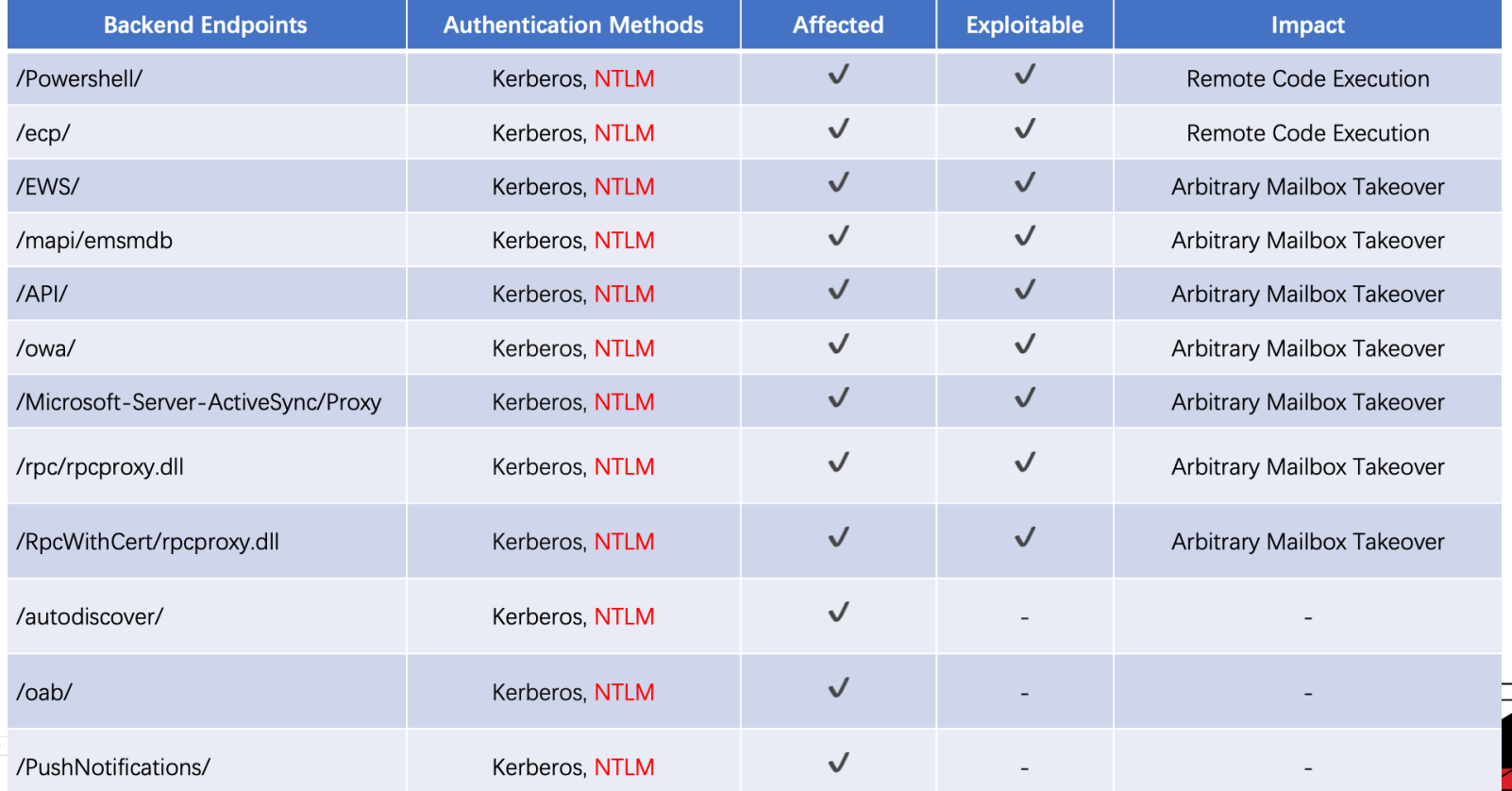

41

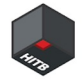

# NTLM Relay to the Back End – RCE

The /Powershell and /ECP are mainly for Exchange management, support NTLM authentication on the Back End

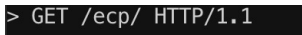

- > Host: exchange1.xlab.sec:444
- User-Agent: curl/7.85.0
- Accept: \*/\*
- X-IsFromCafe: 1
- < HTTP/1.1 401 Unauthorized < Cache-Control: private < Server: Microsoft-IIS/10.0 < X-Content-Type-Options: nosniff < X-Frame-Options: SameOrigin < X-AspNet-Version: 4.0.30319 < WWW-Authenticate: Negotiate WW-Authenticate: NTLM < X-Powered-By: ASP.NET < X-UA-Compatible: IE=10 < Date: Mon, 07 Aug 2023 15:01:39 GMT < Content-Length: 1181
- GET /powershell HTTP/1.1
- Host: exchange1.xlab.sec:444
- User-Agent: curl/7.85.0
- Accept:  $*/*$
- HTTP/1.1 401 Unauthorized
- Content-Type: text/html
- Server: Microsoft-IIS/10.0
- request-id: ead1487f-96f9-4bdc-984f-c94d7161341f
- WWW-Authenticate: Negotiate
- WW-Authenticate: NTLM
- < X-Powered-By: ASP.NET
- Date: Mon, 07 Aug 2023 15:16:05 GMT
- < Content-Length: 1181

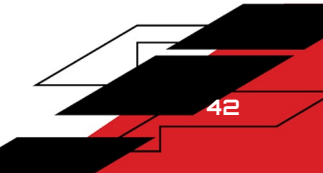

#### NTLM Relay to the Back End – Powershell

- Attackers can impersonate administrator on the Back-End /Powershell with X-CommonAccessToken, and execute arbitrary Exchange Cmdlet
- Exchange PowerShell doesn't support to execute Windows commands like the native PowerShell of Windows, it only suppor cmdlets implemented by Exchange
- How to RCE? Maybe we need found a new Post-Auth RCE on Exchange Cmdlets?

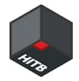

## NTLM Relay to the Back End – Powershell

#### Role-based access control management Cmdlets

#### role-based-access-control

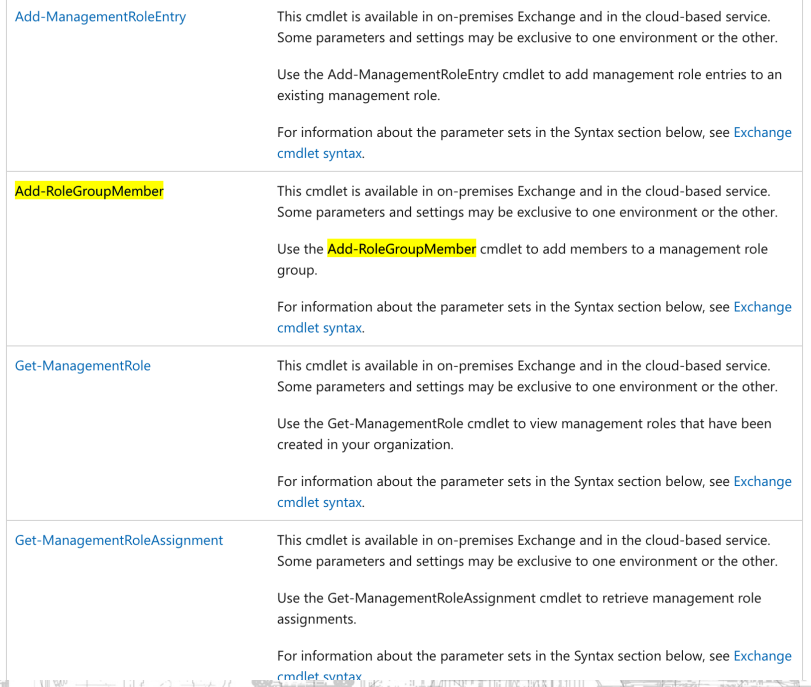

#### PowerShell

#### Add-RoleGroupMember [-Identity] <RoleGroupIdParameter> -Member <SecurityPrincipalIdParameter> [-BypassSecurityGroupManagerCheck]  $[-Confirm]$ [-DomainController <Fqdn>]  $[-WhatIf]$ [<CommonParameters>]

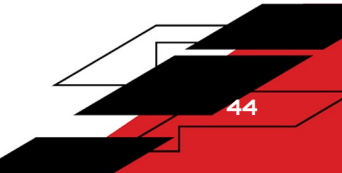

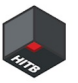

#### NTLM Relay to the Back End – Powershell

"Organization Management" is one of these built-in role groups, which is also a member of local administrators of Exchange Servers

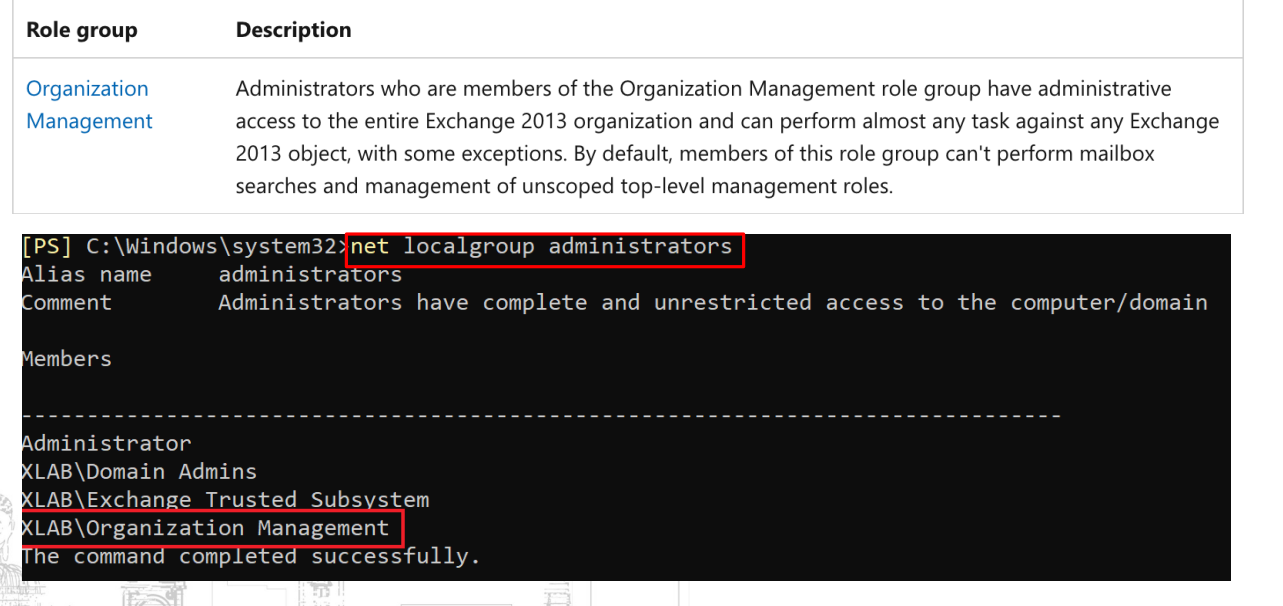

Add-RoleGroupMember 'Organization Management' -Member attacker

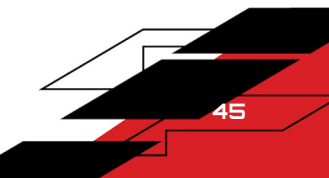

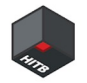

#### NTLM Relay to the Back End Powershell - RCE

RCE with PsExec, WmiExec, WinRM …

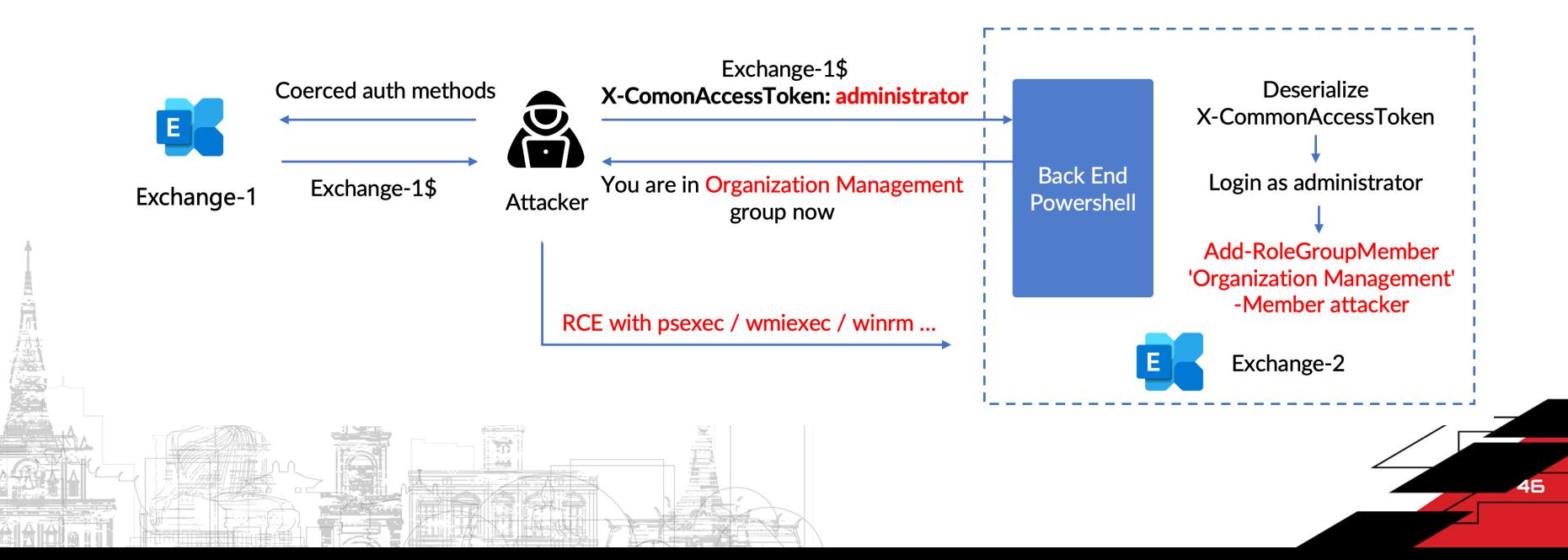

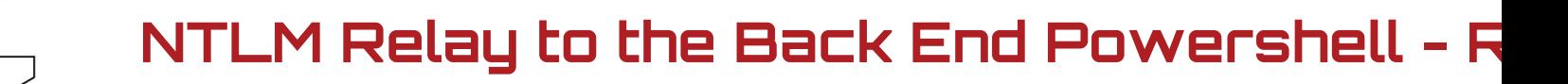

DEMO: https://youtu.be/Y7uVtfZ3jcU

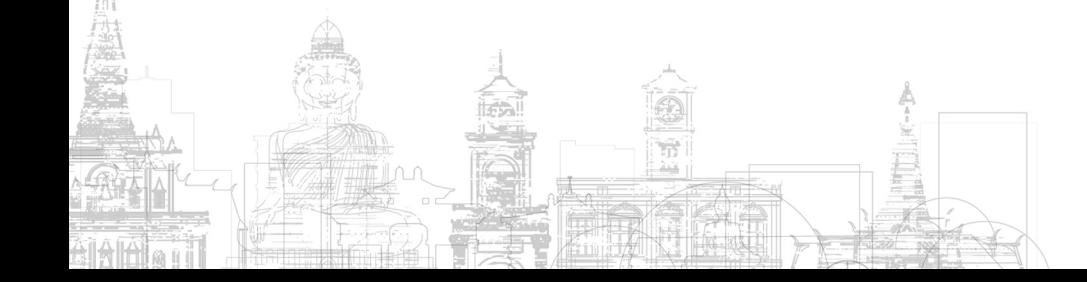

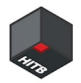

# NTLM Relay to the Back End – ECP

- Two methods to impersonate other users on the Back End ECP
	- X-CommonAccessToken HTTP Header
	- /ecp/ProxyLogon.ecp create new user token from the XML in POST body
		- Also used by the well-known ProxyLogon vulnerability

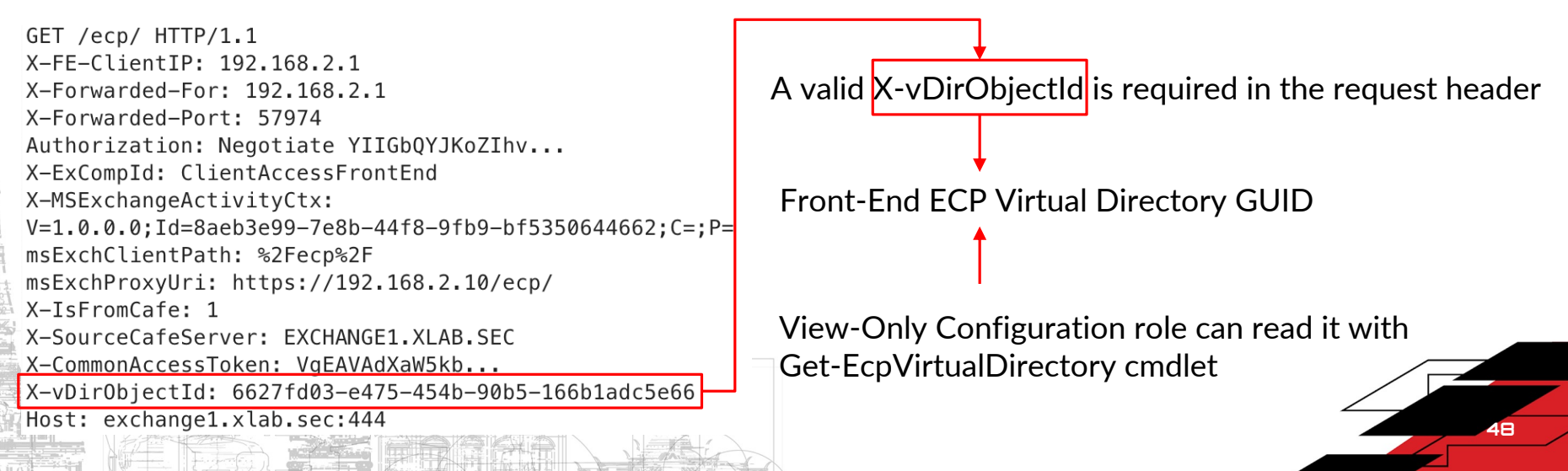

#### NTLM Relay to the Back End ECP - RCE

#### ECP also support add users to Organization Management group

and achieve RCE on Exchange Servers with PsExec, WmiExec, WinRM …

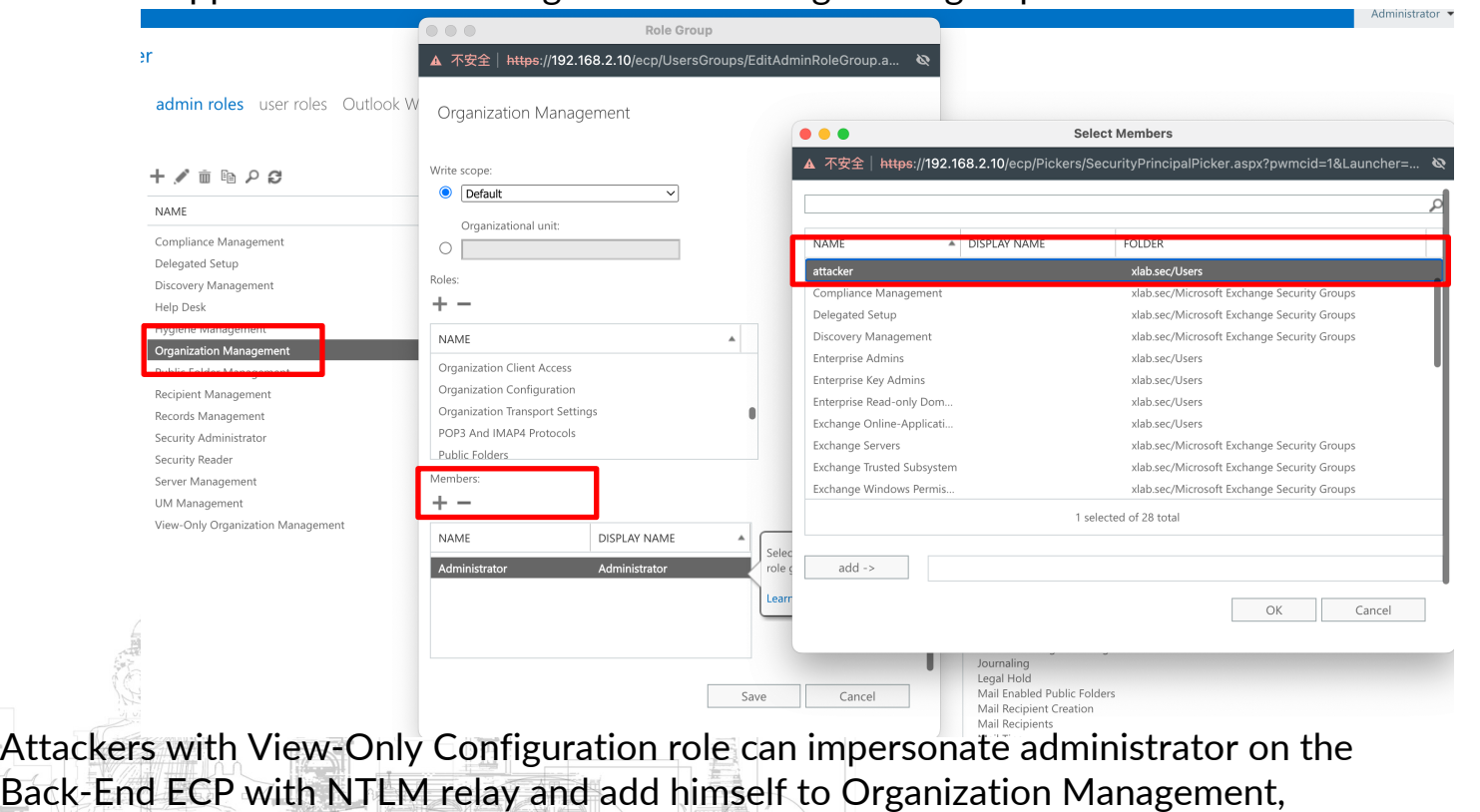

49

# Relay to the Back End - CVE-2022-24477

DEMOS: https://www.youtube.com/playlist?list=PLtZO9vwOND92\_EcfyXo90lHtLng8a

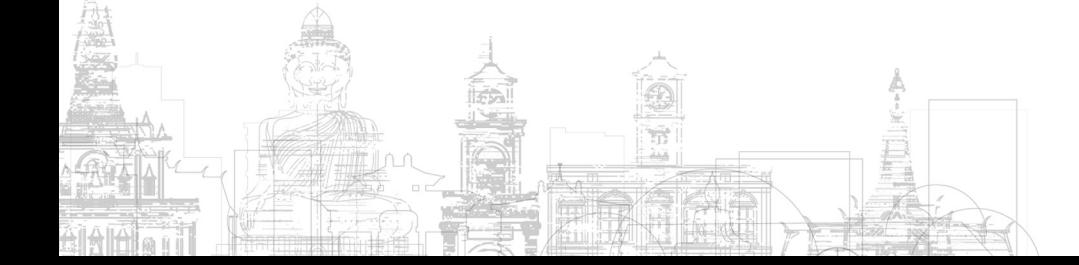

## Patch – Extended Protection

- Extended Protection is supported on Exchange Server 2013, 2016 and 2019 starting with the August 2022 Exchange Server Security Update (SU) releases.
- This protection is accomplished by Channel Binding Token (CBT) and mainly for SSL connections
- Customers need to enable the Extended Protection manually
- All exploitable Front End endpoints and Back End endpoints are recommende enabled Extended Protection

Patch Guide: https://microsoft.github.io/CSS-Exchange/Security/Extended-Protection/ Patch Script: ExchangeExtendedProtectionManagement.ps1

#### NTLM Relay to the Front End /RPC over HTTF

SSLOffLoading is enabled by default in the Front End /RPC, which means /RPC endpoint also s Extended Protection only protects HTTPS connections

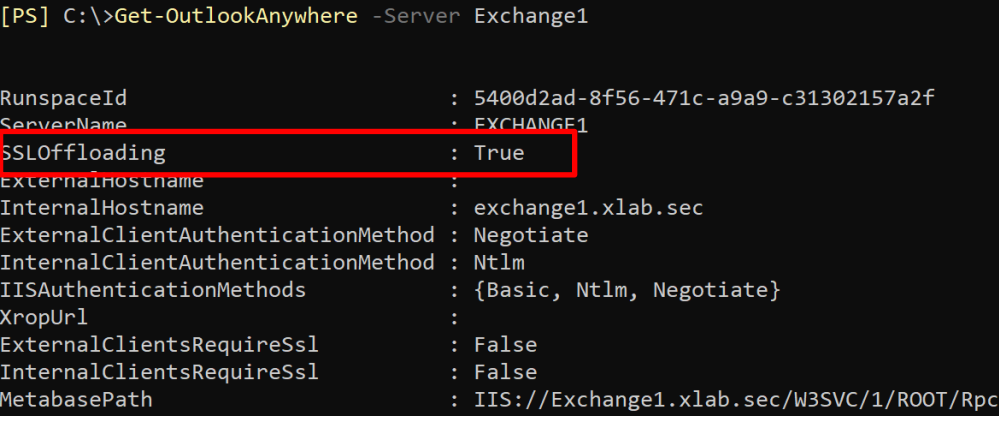

CVE-2022-24516 NTLM relay to the Front End /F can also lead to arbitrary mailbo

The patch script ExtendedProtection ExchangeExtendedProtectionManagement.ps1 will turn off the SSLOffLoading for the Front End /RPC when enable the Extended Protection

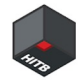

#### Patch Bypass ?

The Extended Protection is still not enabled on the frontend and backend AutoDiscover

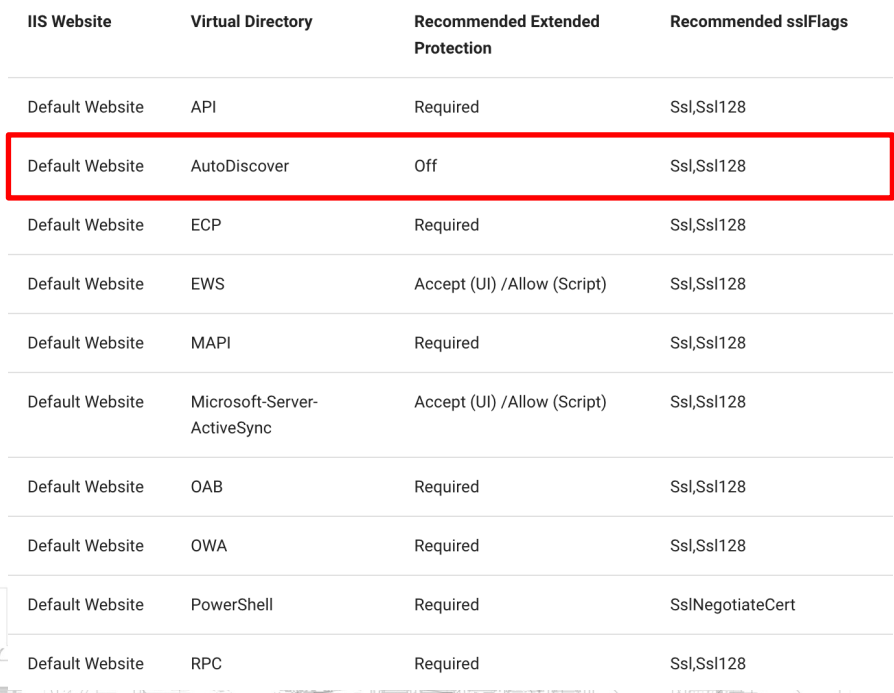

If you found an SSRF on AutoDiscover endpoint (like ProxyNotShell), this attack will still work

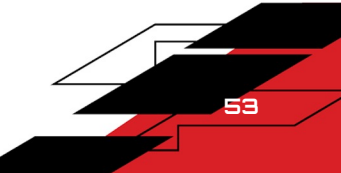

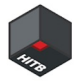

## Exchange Server Machine Account

- All members of Exchange Trusted Subsystem have local administrator privileges on all Exchange Servers.
- All Exchange machine accounts will be added to this group during Exchange Server installation.

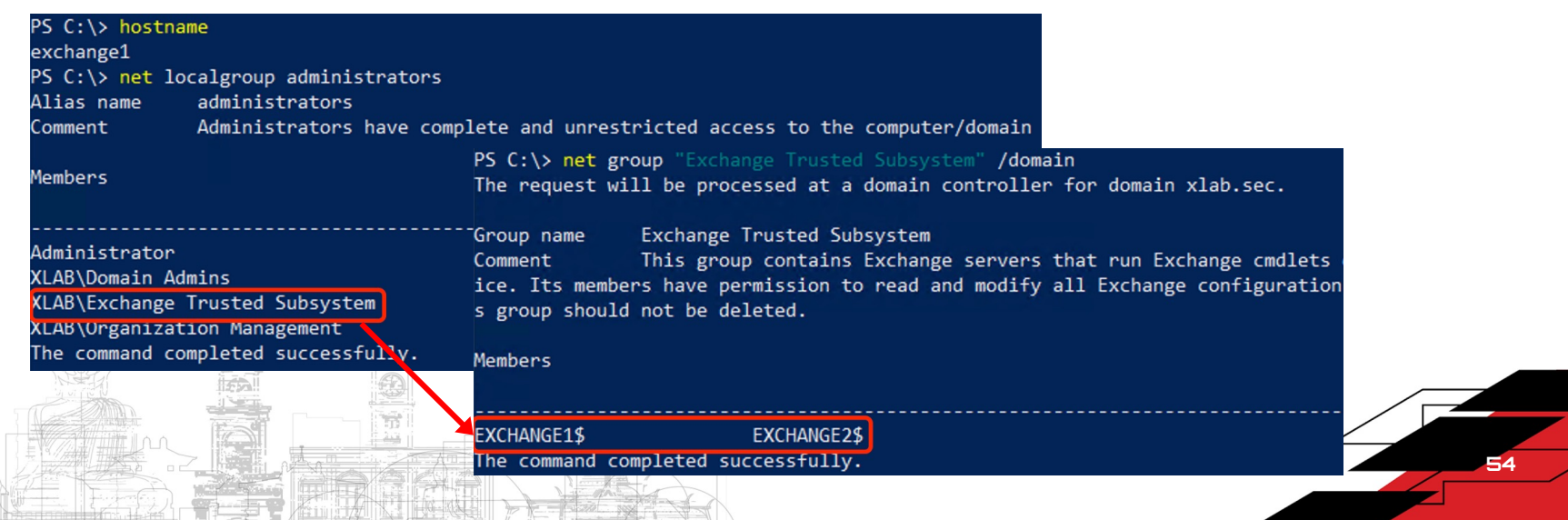

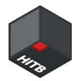

55

# NTLM Relay to Windows Services

MS-RPC over SMB (ncacn\_np)

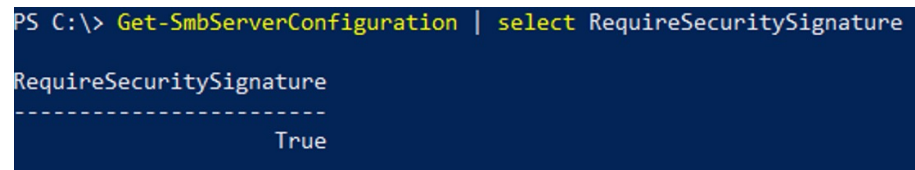

SMB signing is enabled by default On Exchange Servers

WinRM (Powershell Remoting)

```
PS C:\> winrm get winrm/config/service/auth
Auth
   Basic = falseKerberos = trueNegotiate = true
   Certificate = false
   CredSSP = falseCbtHardeningLevel = Relaxed
```
HTTP: Signing and Sealing are required HTTPS: EPA Channel Binding is enabled

- MS-RPC over TCP (ncacn ip tcp)
	- O Many RPC interfaces support ncacn\_ip\_tcp transport, MS-PAR, MS-TSCH, DCOM, WMI.
	- Each RPC interface implement its own security policies

56 56

#### NTLM Relay to MS-RPC (ncacn\_ip\_tcp)

- RPC clients can set the auth type to RPC\_C\_AUTHN\_WINNT to use NTLMSSP
- RPC authentication level and RPC signing / sealing
	- The RPC\_C\_AUTHN\_LEVEL\_CONNECT authentication level indicates that the RPC connection does not need to be sealed and signed

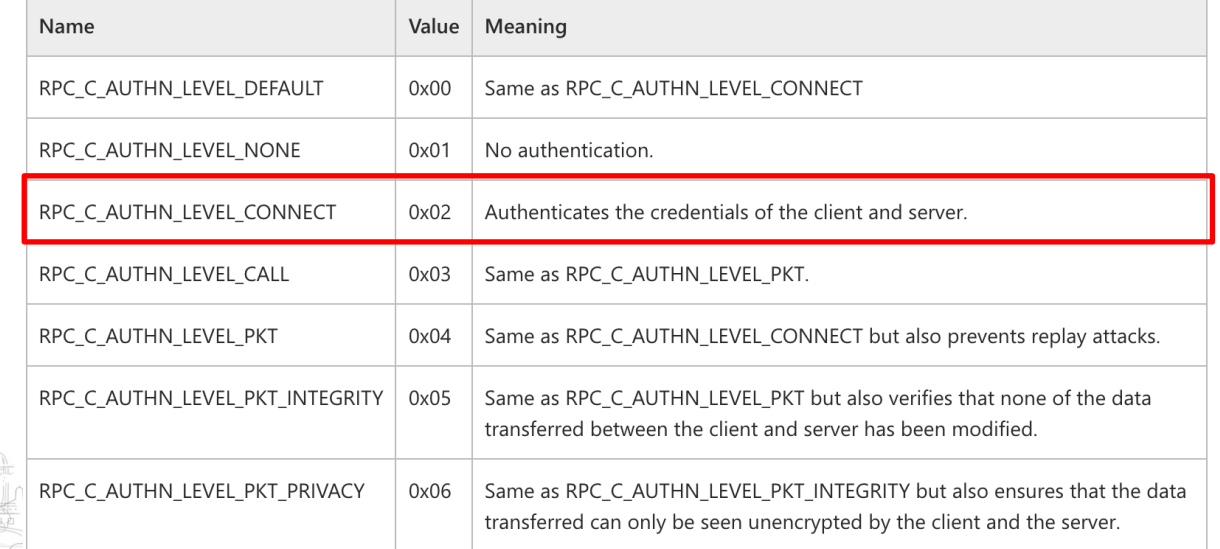

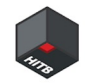

## NTLM Relay to DCOM

- DCOM utilizes MS-RPC (ncacn\_ip\_tcp) as its underlying communication protocol to enable remote COM object communication.
- Signing and sealing are not force enabled on DCOM servers
- DCOM clients can set the RPC authentication level to RPC\_C\_AUTHN\_LEVEL\_CONNECT to avoid signing and sealing, which can disable the protection for NTLM relay
- DCOM clients communicate with RPC servers using port 135 and a dynamic port assigned by EPM(endpoint mapper), both connections require NTLM authentication

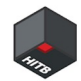

#### NTLM Relay to DCOM

- MMC20.Application COM object
	- CLSID 49B2791A-B1AE-4C90-9B8E-E860BA07F889
	- has the Document.ActiveView.ExecuteShellCommand method which support to execute commands remotely

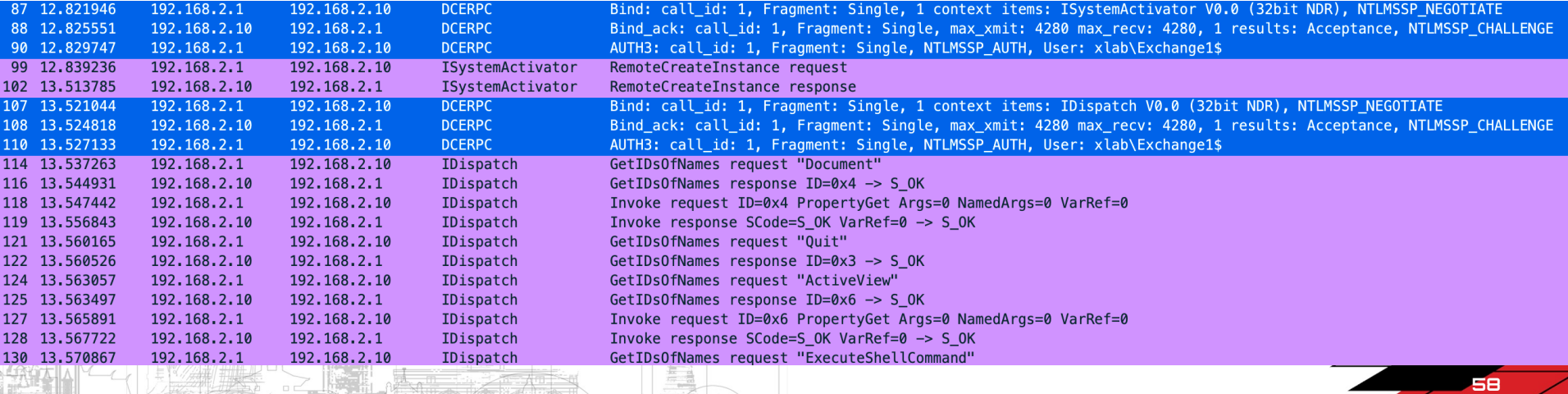

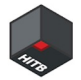

#### NTLM Relay to DCOM – Exchange Server RCE

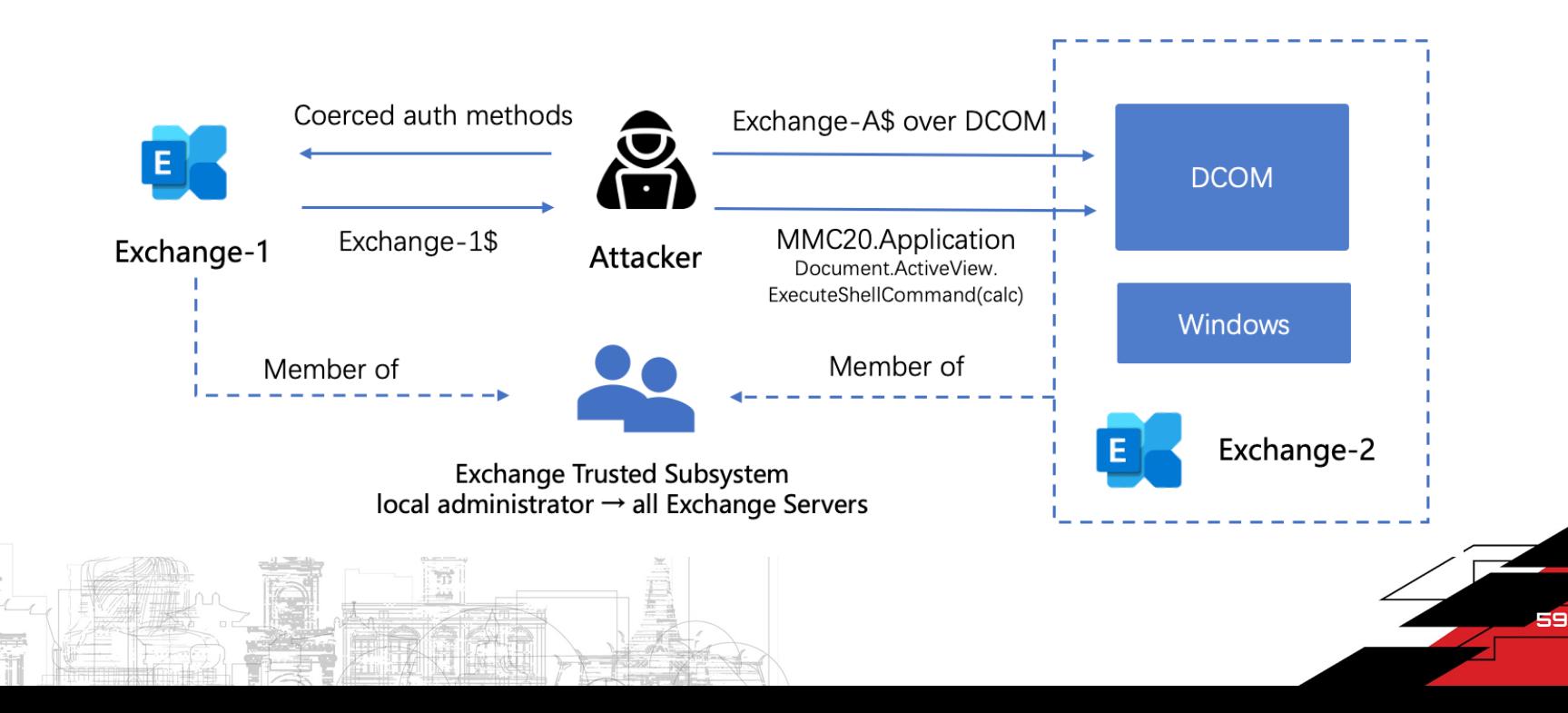

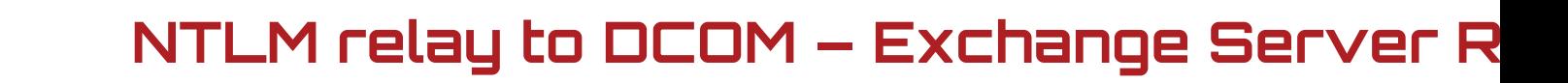

DEMO: https://youtu.be/AByIzLx7RiQ

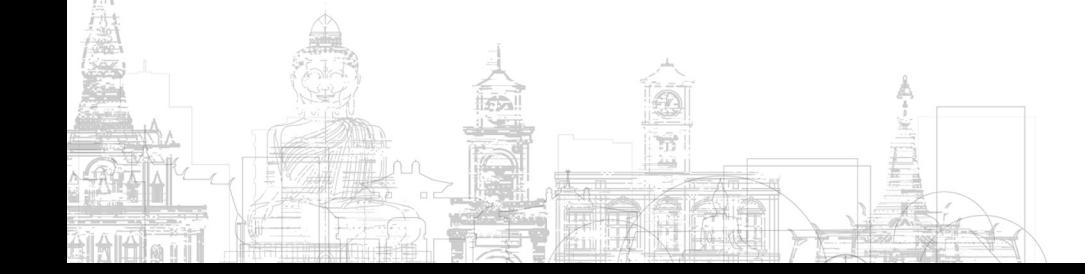

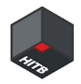

61

#### Patch – CVE-2021-26414

- The patch for this vulnerability was released on Patch Tuesday in June 2021.
	- The minimum authentication level required by DCOM is set to RPC\_C\_AUTHN\_LEVEL\_PKT\_INTEGRITY
	- o But this patch is not enabled by default, customers need to manually set "HKEY\_LOCAL\_MACHINE\SOFTWARE\Microsoft\Ole\AppCompat RequireIntegrityActivationAuthenticationLevel =  $1"$  to active the patch
- June 2022, Microsoft released a security update to enable the patch by default, but still with the ability to disable it using the registry key.
- March 2023, the patch is enabled by default with no ability to disable it.

#### Privilege Escalation to Domain Admin

#### PrivExchange (fixed in 2019)

- Exchange EWS has a feature which can make it authenticate to an attacker wi Exchange machine account
- The Exchange machine account is a member of the Exchange Windows Permistions
- The Exchange Windows Permissions group has WriteDACL access on the Dor in Active Directory, an attackers can use these privileges to grant himself DCS
- NTLM relay from HTTP to LDAP to escalate from a mailbox user to Domain A

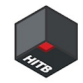

63

#### New Attack Path

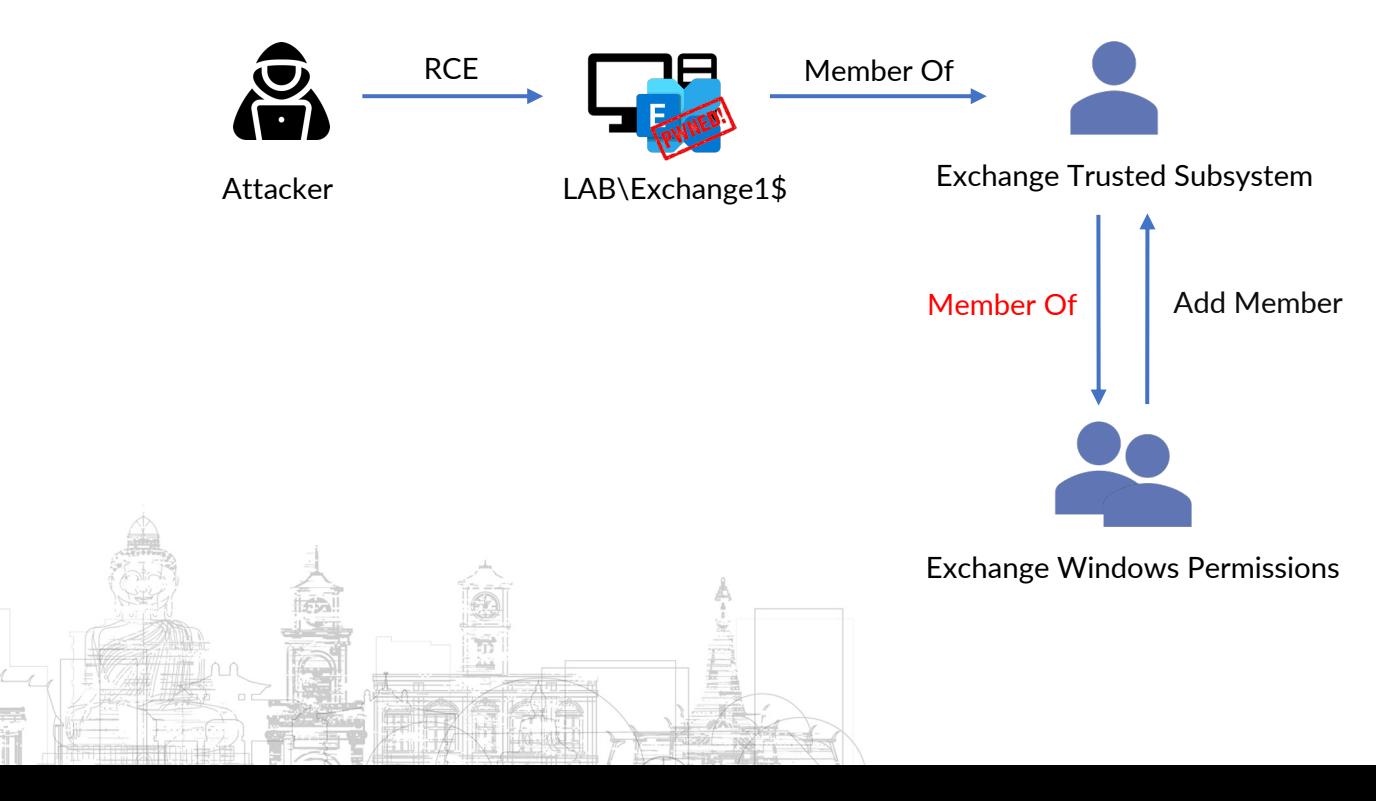

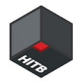

Exchange Windows Permission group has privileges to create new OUs in the Active Directory The attacker can create a new OU and have full control on this OU

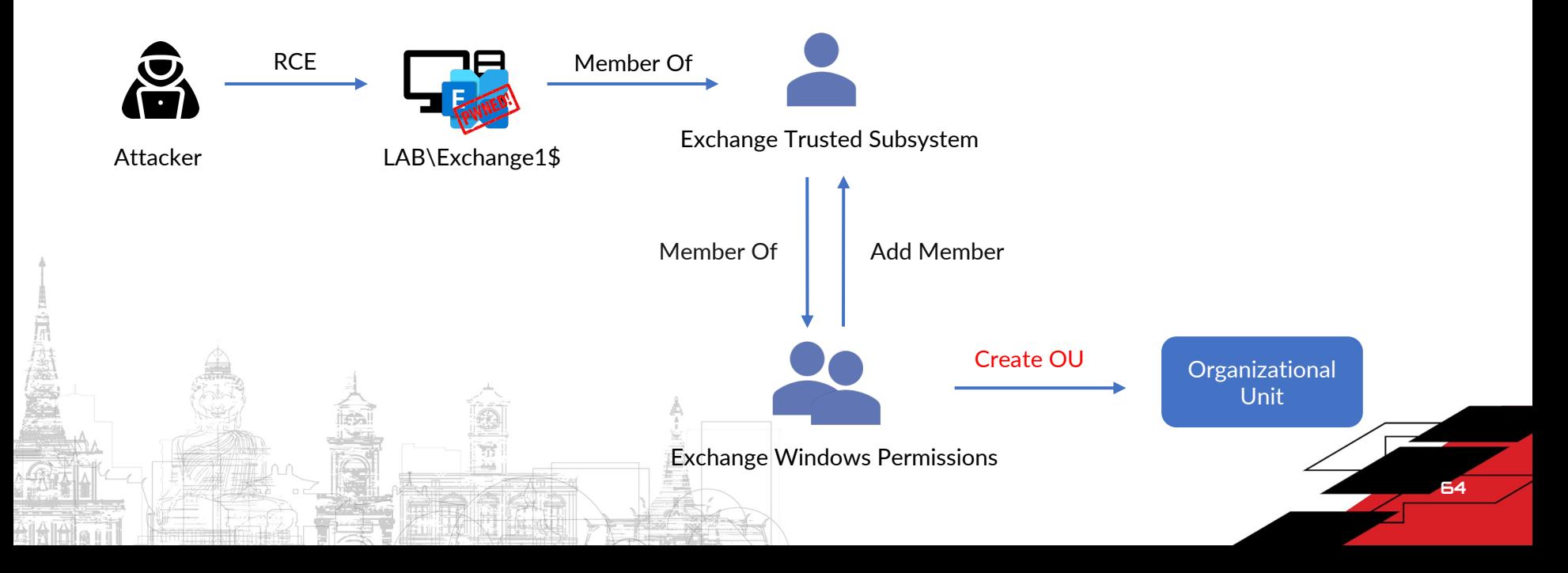

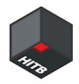

The attacker can move arbitrary User / Computer object (except adminCount=1) to the newly created OU

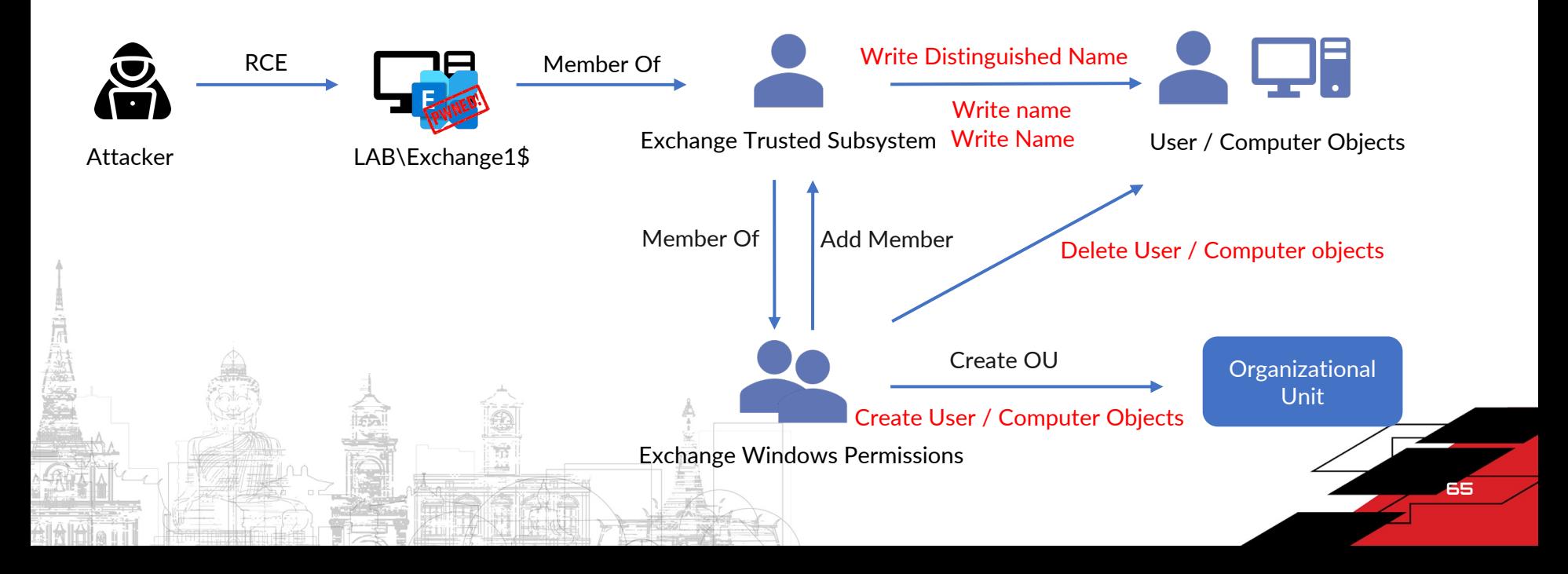

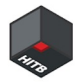

The attacker can set arbitrary ACEs with InheritanceType set to All on the newly created OU, these ACEs will inherit down to all descendent objects.

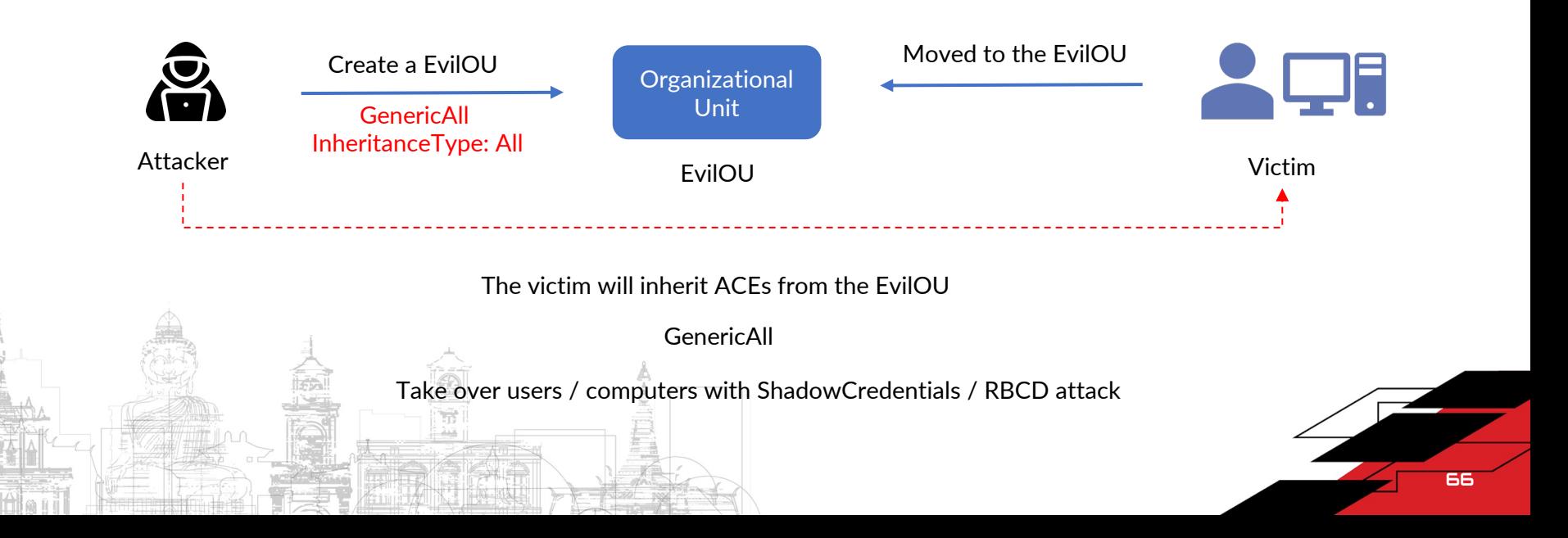

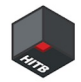

67

## RCE on Domain Controllers

Domain Controller computers don't set adminCount by default

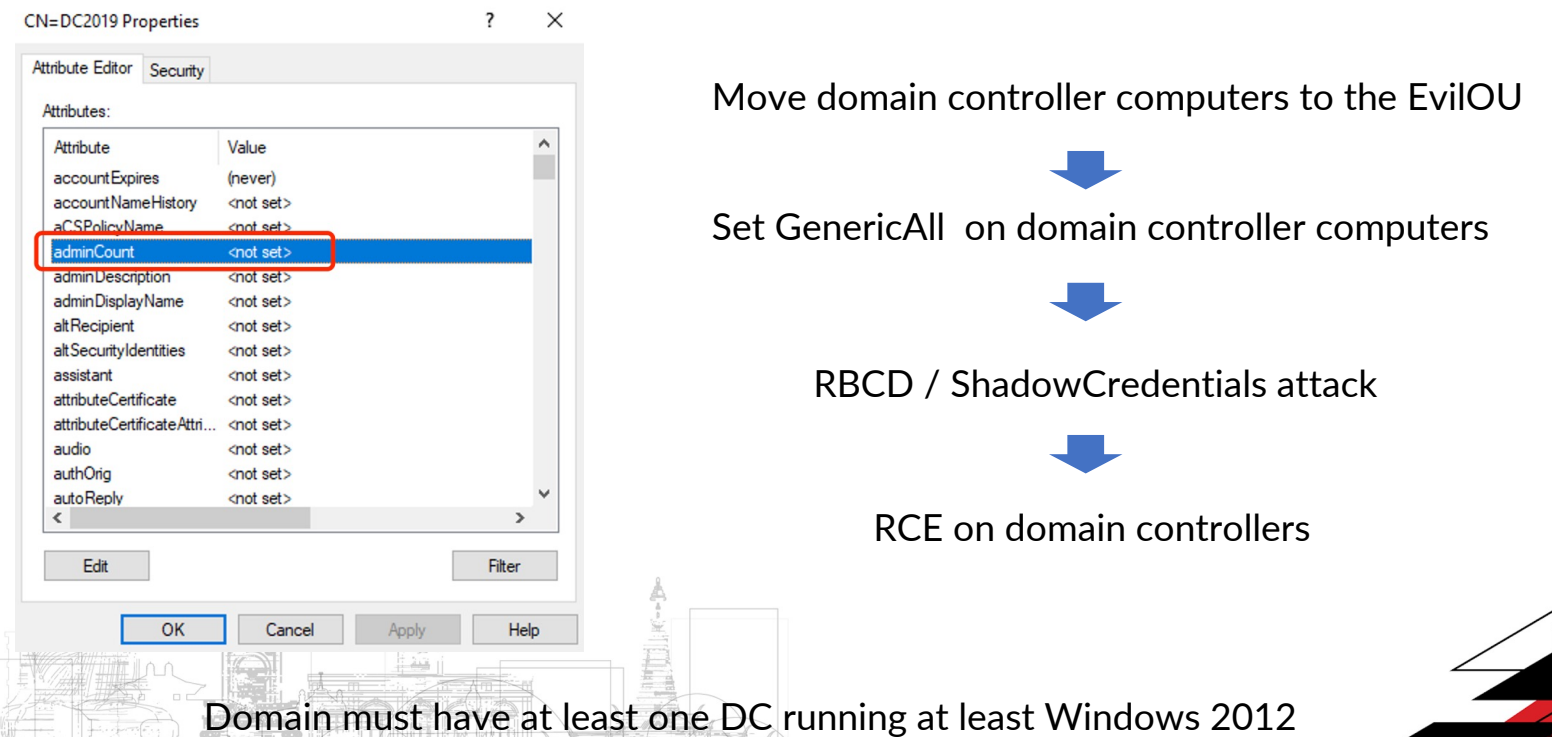

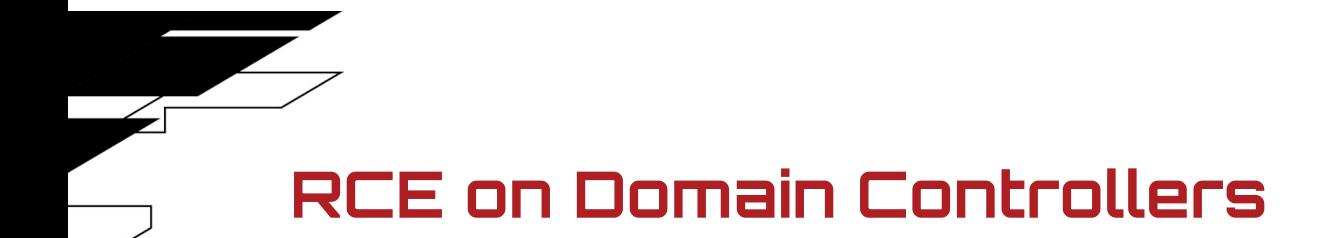

DEMO: https://youtu.be/GsTfIAw5WFY

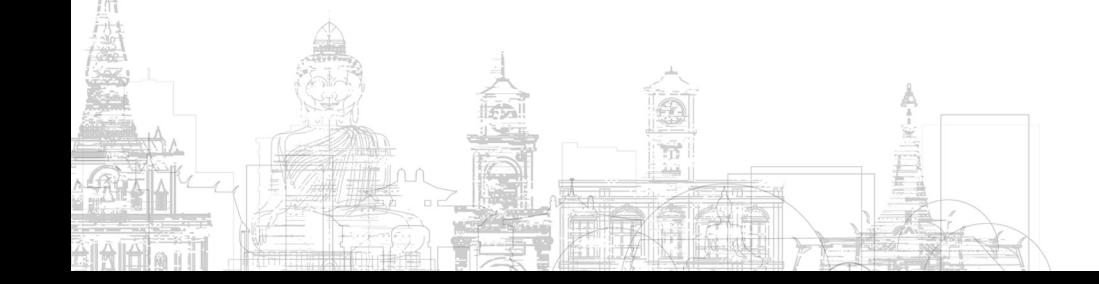

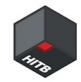

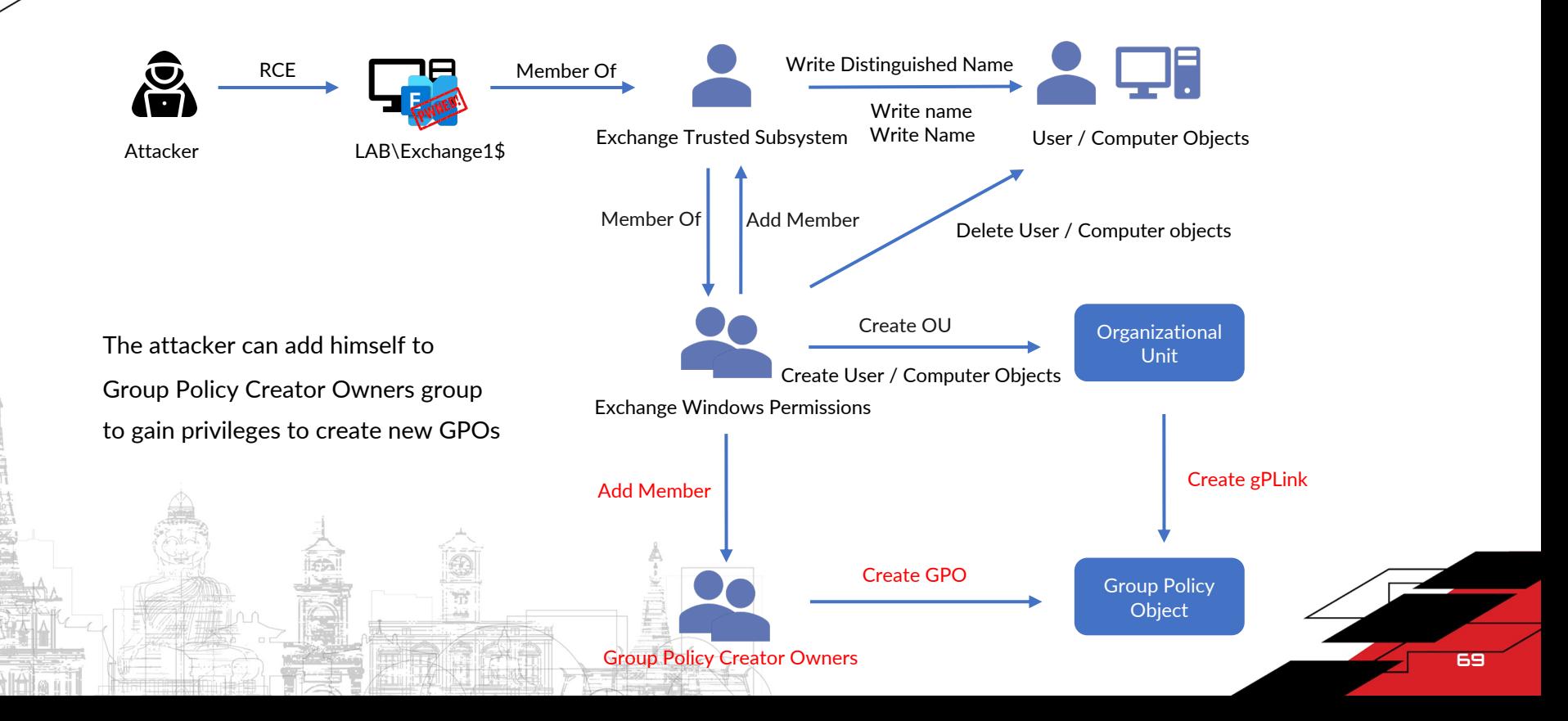

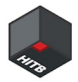

70

#### New Attack Path

The attacker can create a new GPO and link it to the newly create OU, the GPO will take effect on the objects in the OU.

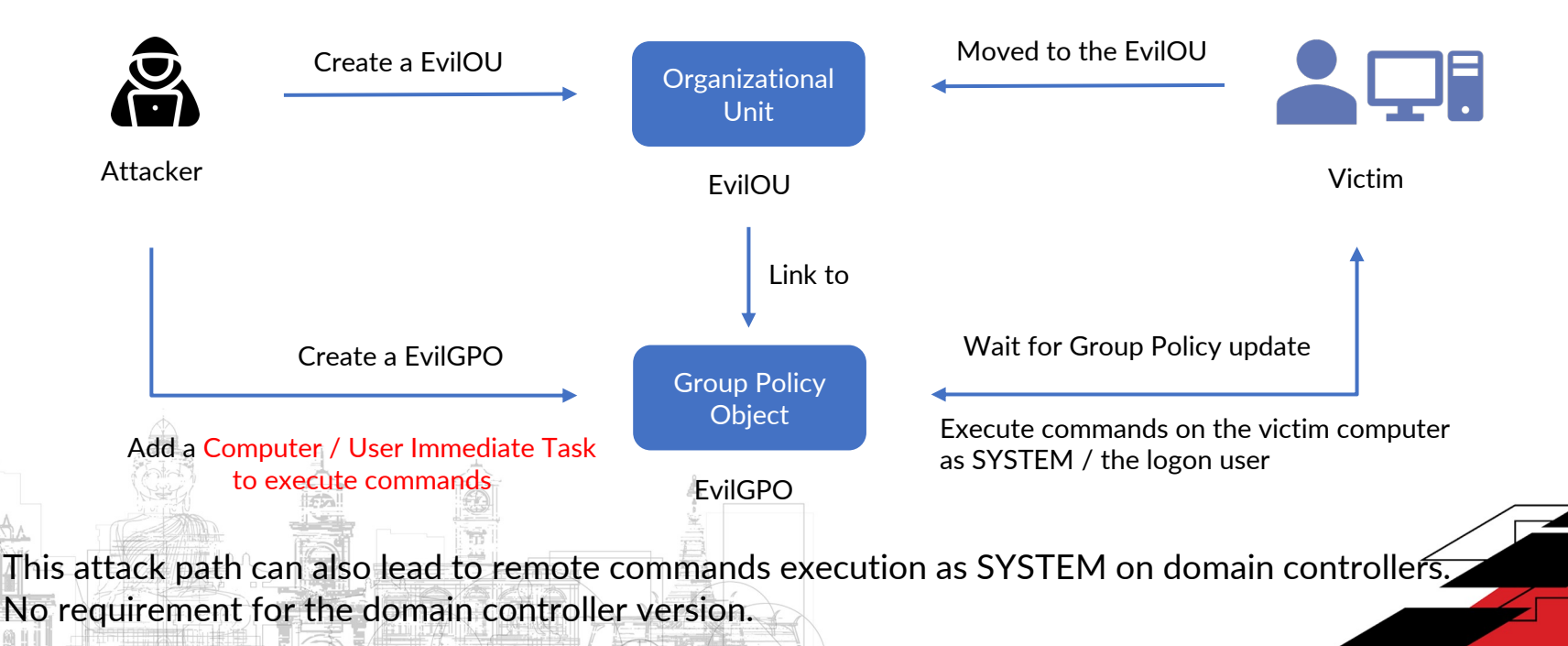

## NTLM Relay

Combined with NTLM Relay ?

- Need another vulnerability to trigger NTLM authentication of Exchange account over HTTP(s)
	- $\circ$  You can also perform RBCD attack on Exchange Servers, but this attack path you escalate to Domain Admin
- NTLM relay from HTTP to LDAP (just like what PrivExchange did) to add attacker to the following high-privileged groups
	- Exchange Trusted Subsystem
	- Group Policy Creator Owners

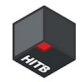

#### Won't Fix

- Microsoft won't fix this privilege escalation method
- Apply Active Directory split permissions model (not enabled by default) to Exchange can protect your Active Directory

#### Exchange Organization

Specify the name for this Exchange organization:

**First Organization** 

Apply Active Directory split permissions security model to the Exchange organization

The Active Directory split permissions security model is typically used by large organizations that completely separate the responsibility for the management of Exchange and Active Directory among different groups of people. Applying this security model removes the ability for Exchange servers and administrators to create Active Directory objects such as users, groups, and contacts. The ability to manage non-Exchange attributes on those objects is also removed.

You shouldn't apply this security model if the same person or group manages both Exchange and Active Directory. Click '?' for more information.

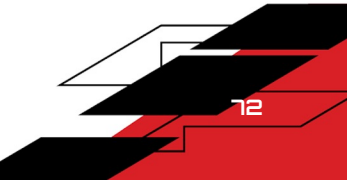
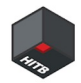

## Conclusion & Takeaways

Vulnerabilities

- NTLM relay attack surface in Exchange Server cluster, attackers can achieve arbitrary mailbox takeover / remote code execution on your Exchange Servers with only a normal domain user / machine account.
- Privilege escalation methods from Exchange to Domain Admin that still works up to now and won't be fixed.

## **Mitigations**

- Enable Extended Protection to mitigate NTLM relay attack surface on Exchange Server.
- Keep your Exchange Servers and Windows Servers they are running on up-to-date.
- Apply Active Directory split permissions model to mitigate privilege escalation methods.

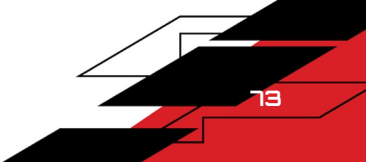

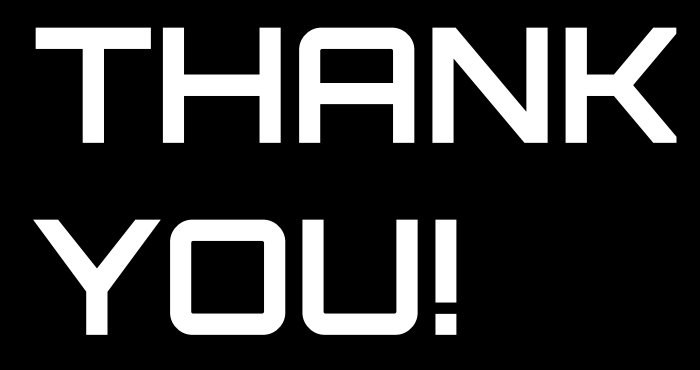

## Tianze Ding (@D1iv3)